## **Министерство сельского хозяйства Российской Федерации**

**Федеральное государственное бюджетное образовательное учреждение высшего образования**

## **«ВОРОНЕЖСКИЙ ГОСУДАРСТВЕННЫЙ АГРАРНЫЙ УНИВЕРСИТЕТ ИМЕНИ ИМПЕРАТОРА ПЕТРА I»**

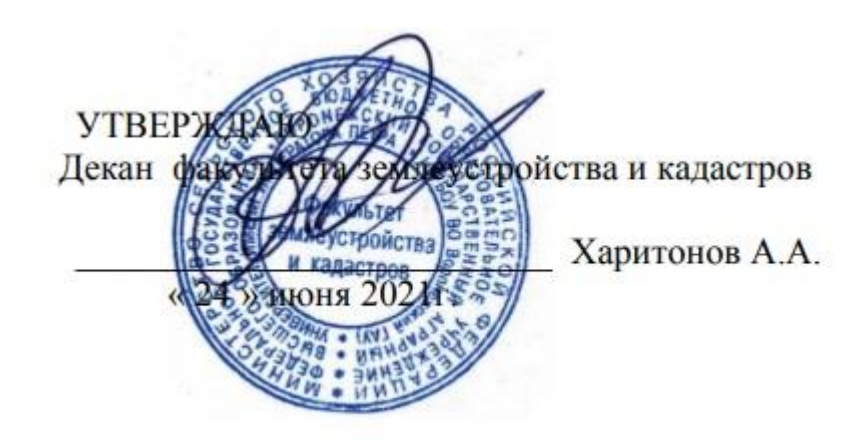

# **РАБОЧАЯ ПРОГРАММА ПО ДИСЦИПЛИНЕ**

**Б1.О.35 «Автоматизированные системы проектирования в землеустройстве»** Направление подготовки 21.03.02 Землеустройство и кадастры Направленность (профиль) «Землеустройство» Квалификация выпускника - бакалавр

Факультет землеустройства и кадастров

Кафедра землеустройства и ландшафтного проектирования

Разработчик рабочей программы:

Старший преподаватель Нартова Е.А.

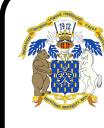

**Страница 1 из 30**

ЭЛЕКТРОННОЙ ПОДПИСЬЮ

Воронеж 2021 ДОКУМЕНТ ПОДПИСАН Сертификат: 545AD669F460C778C21B8814FF5825E2 Владелец: Агибалов Александр Владимирович Действителен: с 02.04.2024 до 26.06.2025

Els

#### **Страница 2 из 30**

Рабочая программа составлена в соответствии с Федеральным государственным образовательным стандартом высшего образования по направлению подготовки 21.03.02 Землеустройство и кадастры (уровень бакалавриата) утвержденным приказом Министерства образования и науки России № 978 от 12.08.2020 г. и зарегистрированным в Министерстве юстиции Российской Федерации 25.08.2020 г., регистрационный номер №59429.

Рабочая программа утверждена на заседании кафедры землеустройства и ландшафтного проектирования (протокол № 10 от 03.06.2021 г.)

Заведующий кафедрой *Акзиев Недикова Е.В.* 

Рабочая программа рекомендована к использованию в учебном процессе методической комиссией факультета землеустройства и кадастров (протокол № 11 от 24.06.2021 г.)

**Председатель методической комиссии Викин С.С.**

**Рецензент**  Кандидат экономических наук, начальник отдела землеустройства, мониторинга земель и кадастровой оценки недвижимости Управления Росреестра по Воронежской области  **Калабухов Г.А.**

## **1. Общая характеристика дисциплины**

#### **1.1. Цель дисциплины**

Основной целью курса является обеспечение студентов необходимыми теоретическими и практическими навыками разработки и применения автоматизированных систем проектирования, формирование современного представления о функционировании баз данных, как информационной основы САЗПР.

### **1.2. Задачи дисциплины**

Задачи дисциплины заключаются в изучении теоретических, методологических основ расширения возможностей геоинформационных систем путем разработки команд и инструментов в средах ГИС

### **1.3. Предмет дисциплины**

Предметом дисциплины является обоснование теоретических и практических подходов к разработке автоматизированных систем проектирования в землеустройстве, методов функционирования баз данных, как информационной основы САЗПР.

### **1.4. Место дисциплины в образовательной программе**

Дисциплина Б1.О.35 «Автоматизированные системы проектирования в землеустройстве» направлена на подготовку бакалавров по направлению 21.03.02 Землеустройство и кадастры, профиль «Землеустройство» относится к дисциплинам обязательной части, формируемой участниками образовательных отношений, изучается в 6 семестре на очном отделении и на 4 курсе заочного отделения.

#### **1.5. Взаимосвязь с другими дисциплинами**

Данная дисциплина в теоретическом и практическом плане связана с другими смежными дисциплинами, такими как: информационное обеспечение профессиональной деятельности, географические и земельно-информационные системы в землеустройстве и кадастрах и другими.

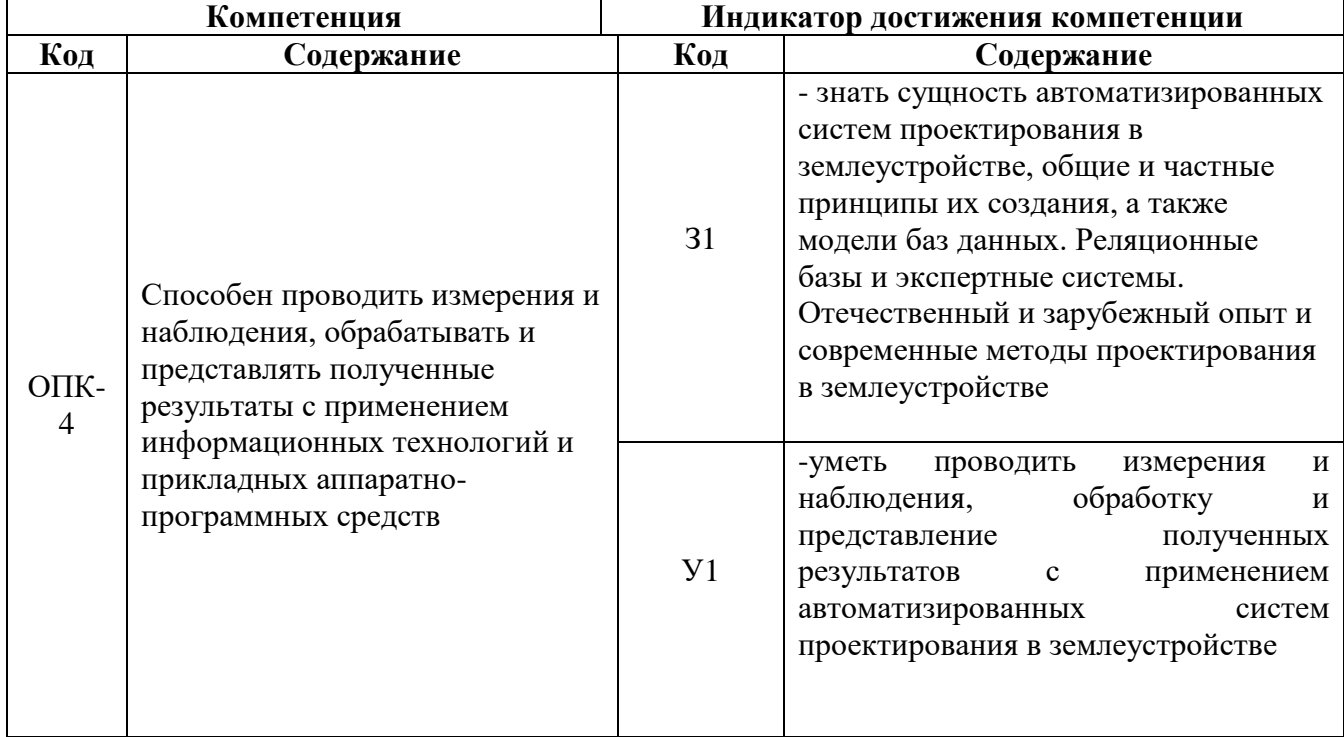

#### **2. Планируемые результаты обучения по дисциплине**

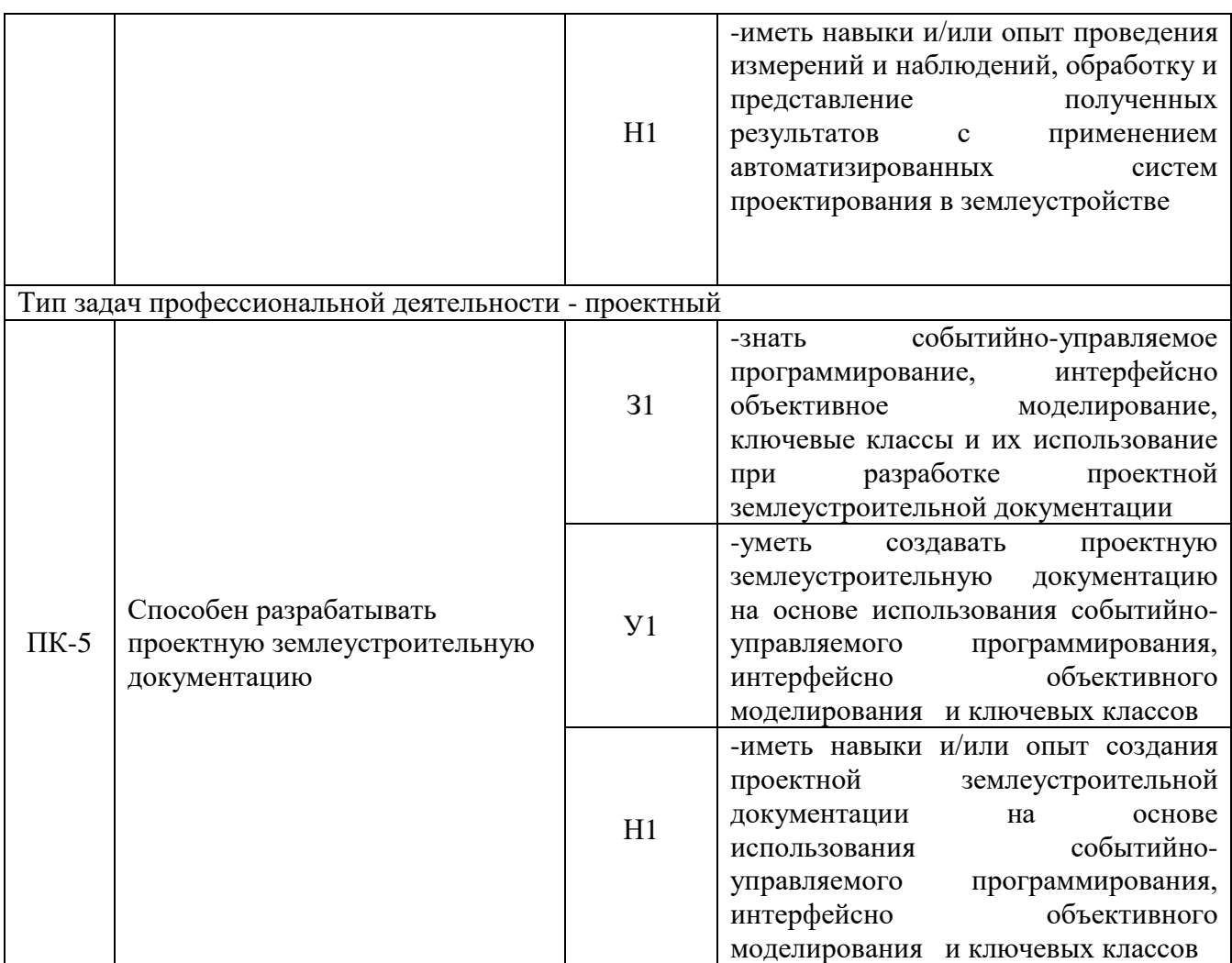

*Обозначение в таблице: З – обучающийся должен знать: У – обучающийся должен уметь;* 

*Н - обучающийся должен иметь навыки и (или) опыт деятельности.*

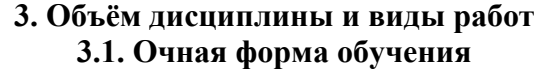

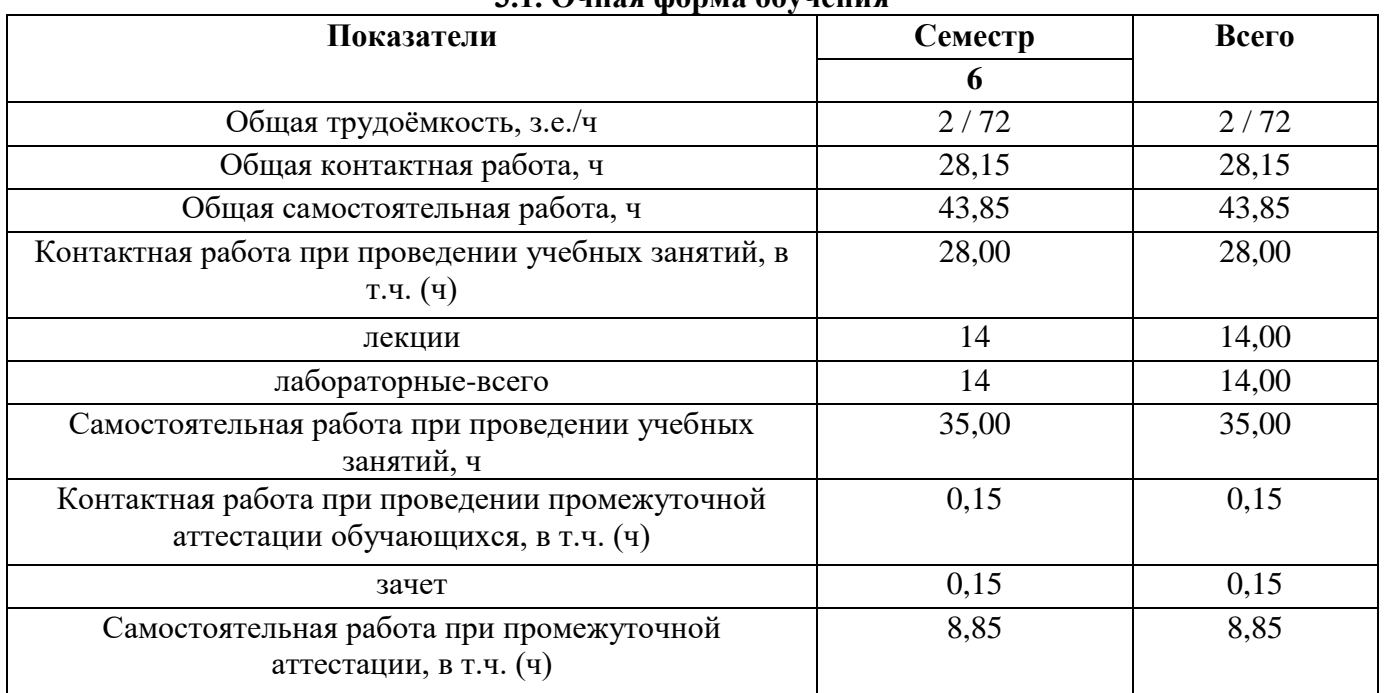

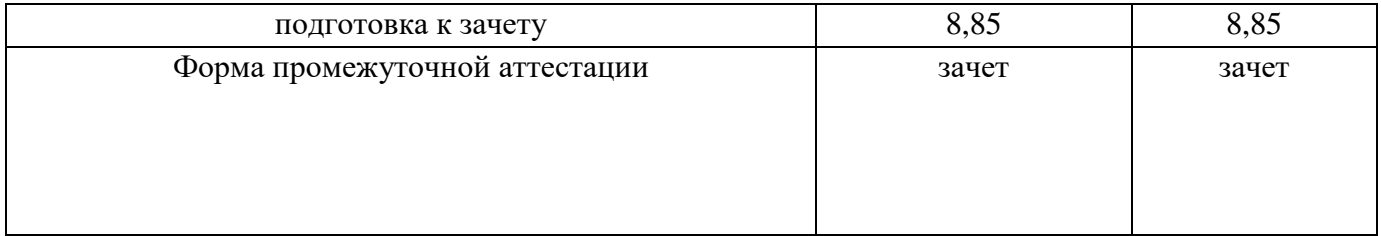

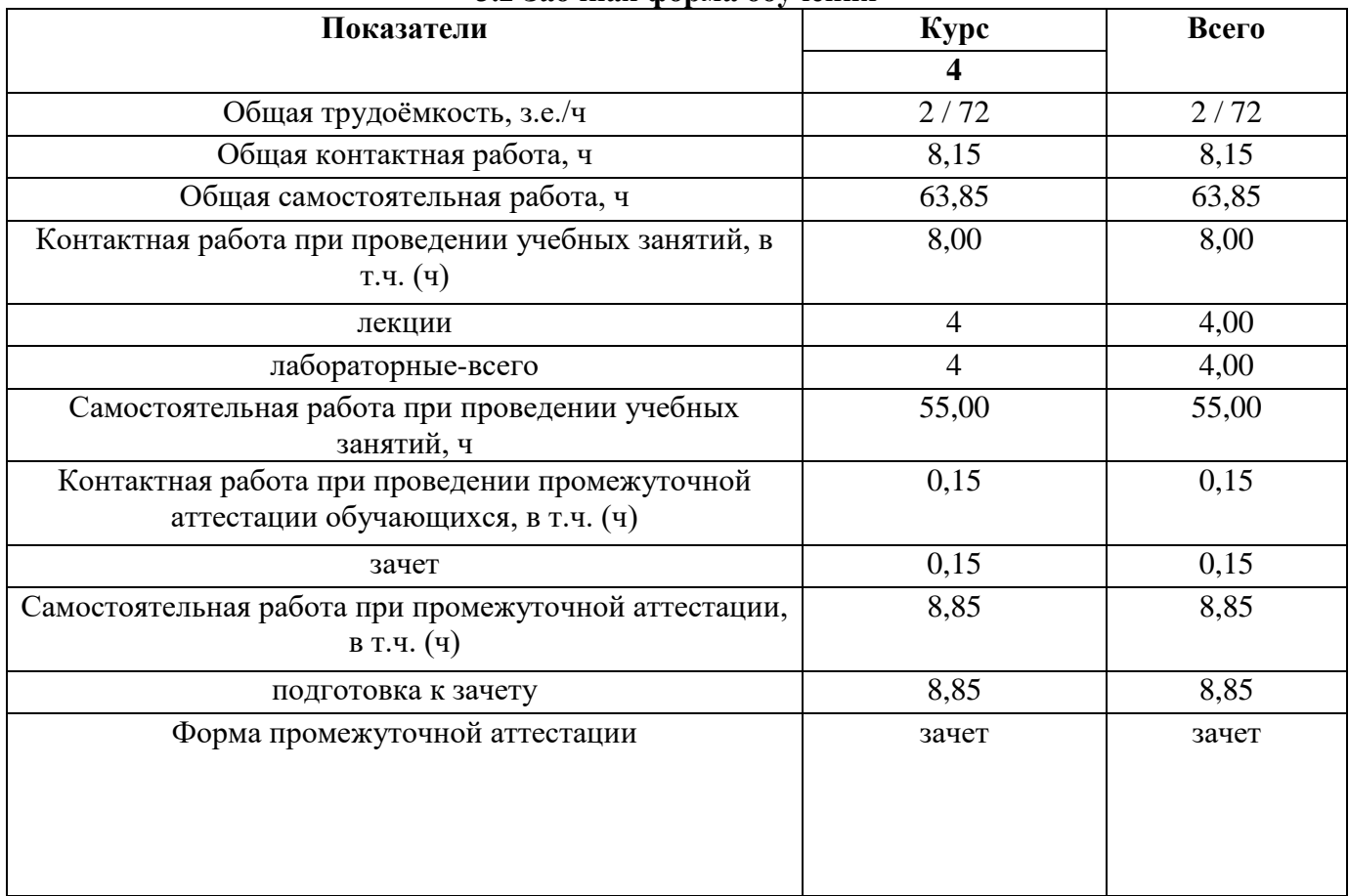

#### **3.2 Заочная форма обучения**

## **4. Содержание дисциплины**

#### **4.1. Содержание дисциплины в разрезе разделов и подразделов**

Изучение дисциплины «Автоматизированные системы проектирования в землеустройстве» подразделяется на 3 раздела:

**Раздел 1. Общие понятия АС проектирования в землеустройстве. Общие и частные концептуальные принципы создания автоматизированных систем проектирования** 

1. Система автоматизированного землеустроительного проектирования и ее место в системе землеустройства. Общие понятия АС проектирования в землеустройстве.

2. Общие и частные концептуальные принципы создания автоматизированных систем проектирования: комплексность решения, разбиения и локальной автоматизации, абстрактности, модульности, инвариантности, «развивающихся стратегий», надежности, психофизиологических особенностей проектировщика (дружественный интерфейс);

## **Раздел 2. Базы данных. Реляционные базы данных. Язык SQL. Экспертные системы**

1. Основные понятия и определения БД. Базы данных как основа информационных технологий в АС. Графические и параметрические базы данных.

2. Модели баз данных. Язык SQL. Связанные элементы управления. Объекты базы данных. Открытие базы данных. Изменение структуры базы данных. Управление базами данных (запросы). Доступ к внешним источникам данных.

3. Экспертные системы.

## **Раздел 3. Событийно-управляемое программирование. Интерфейсно объектное моделирование. Ключевые классы ArcObject (диаграмма классов) и их использование**

1. Событийно-управляемое программирование. Понятия событие, класс, методы, свойства. Типы данных, определяемые пользователем. Объекты, определяемые пользователем.

2. Обработка исключений. Com технологии. Модель Компонентных Объектов (ArcObject) как протокол, который соединяет один программный компонент или модуль с другим. Ключевые классы ArcObject (диаграмма классов) и их использование для расширения возможностей ArcGis.

## **4.2. Распределение контактной и самостоятельной работы при подготовке к занятиям по подразделам**

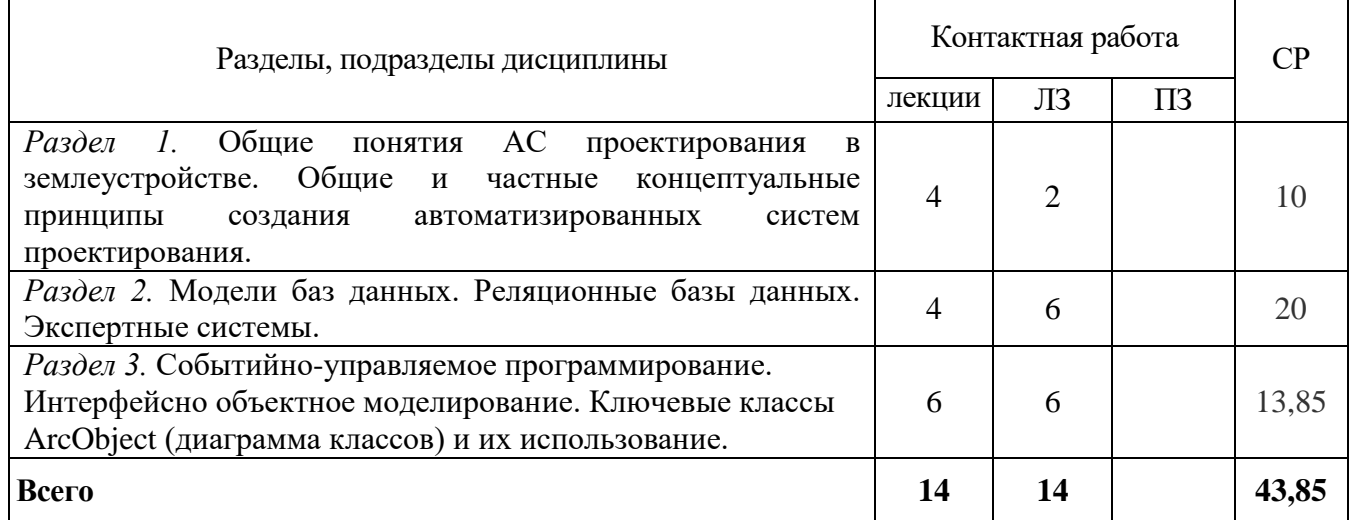

#### 4.2.1. Очная форма обучения

### 4.2.2. Заочная форма обучения

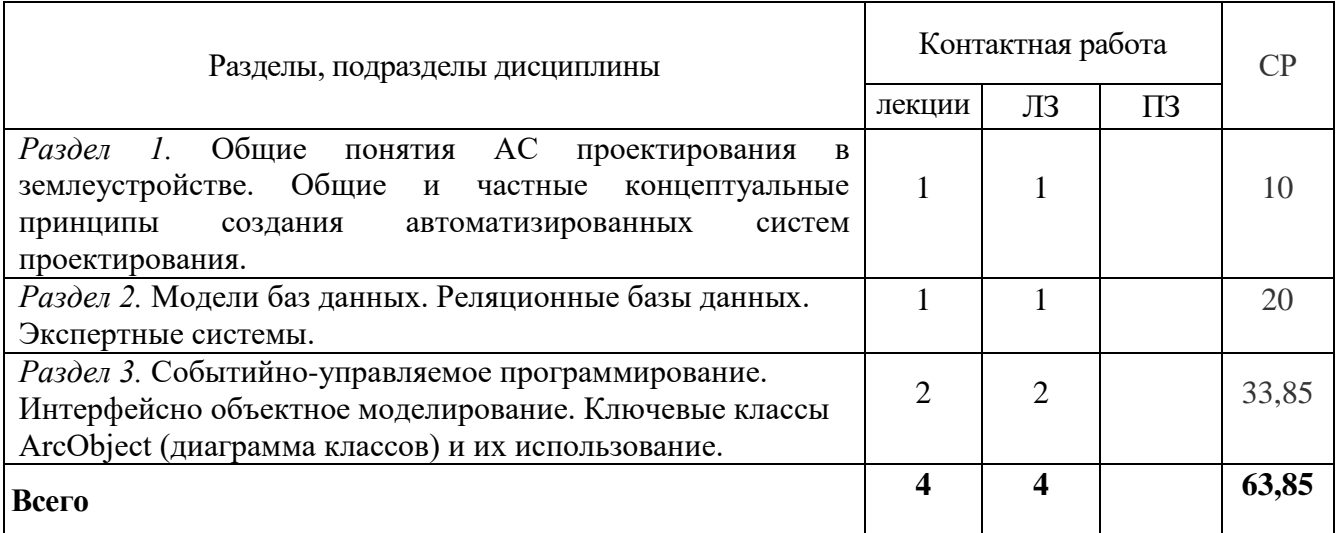

# **4.3 Перечень тем и учебно-методического обеспечения для самостоятельной работы студентов**

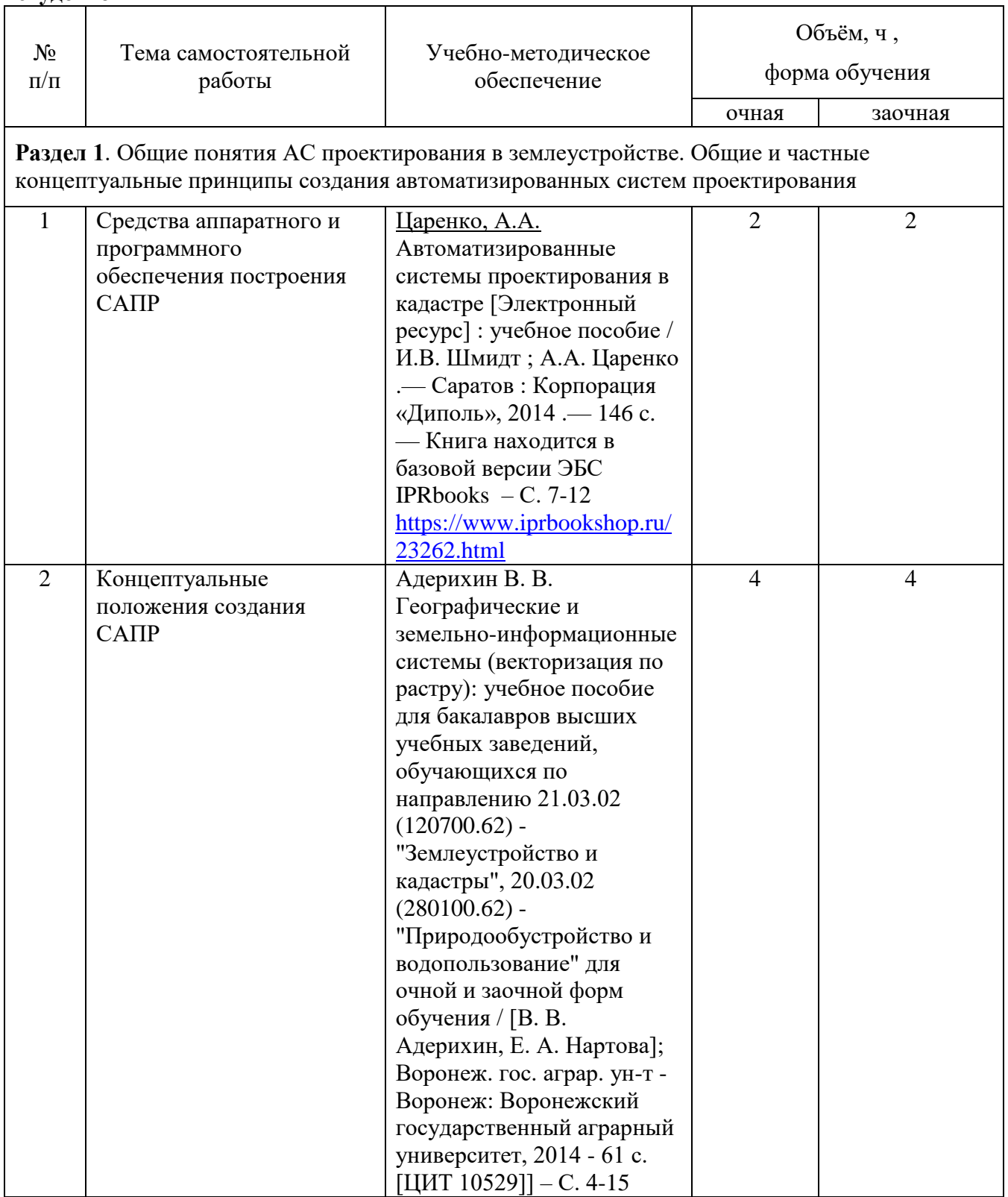

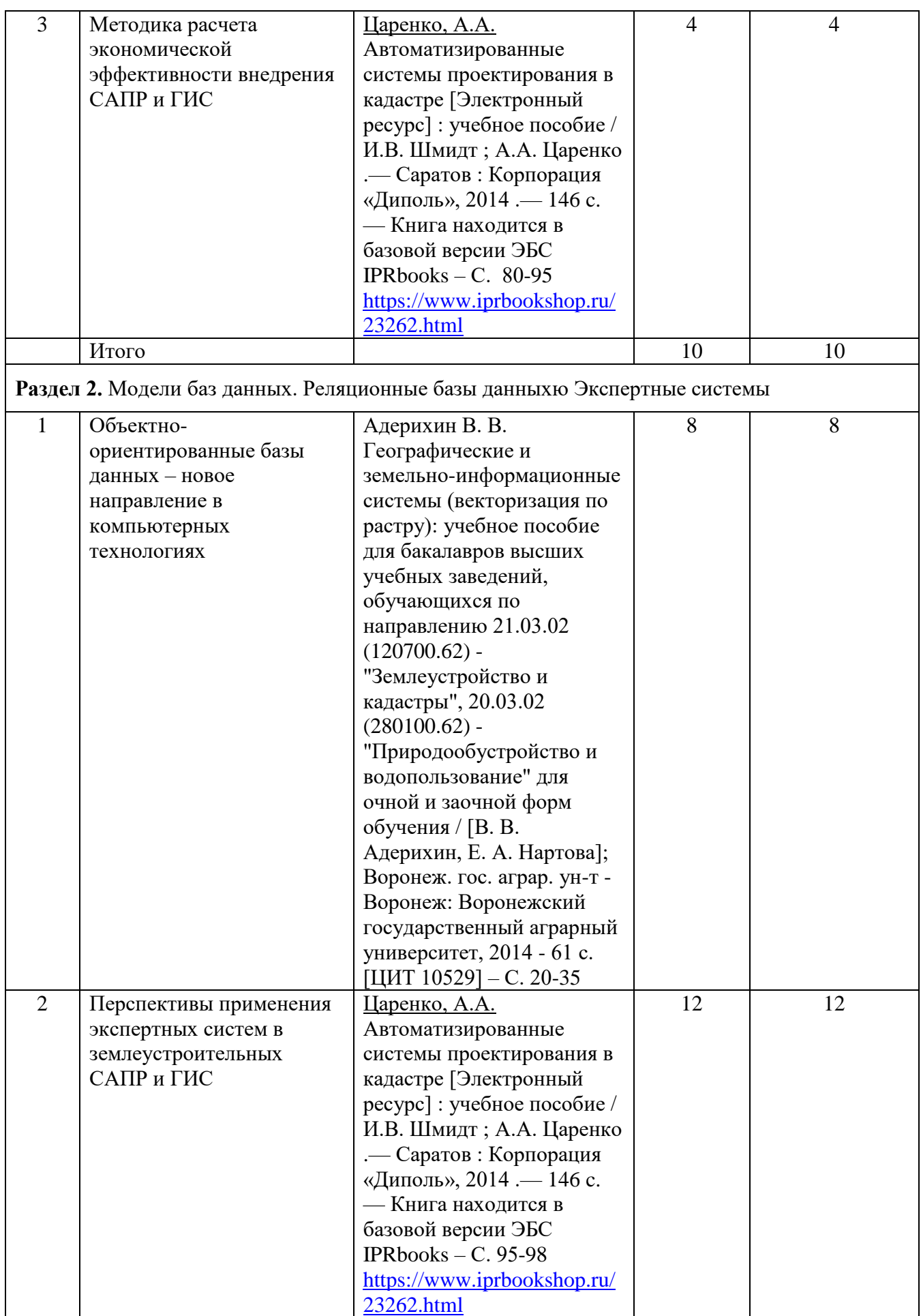

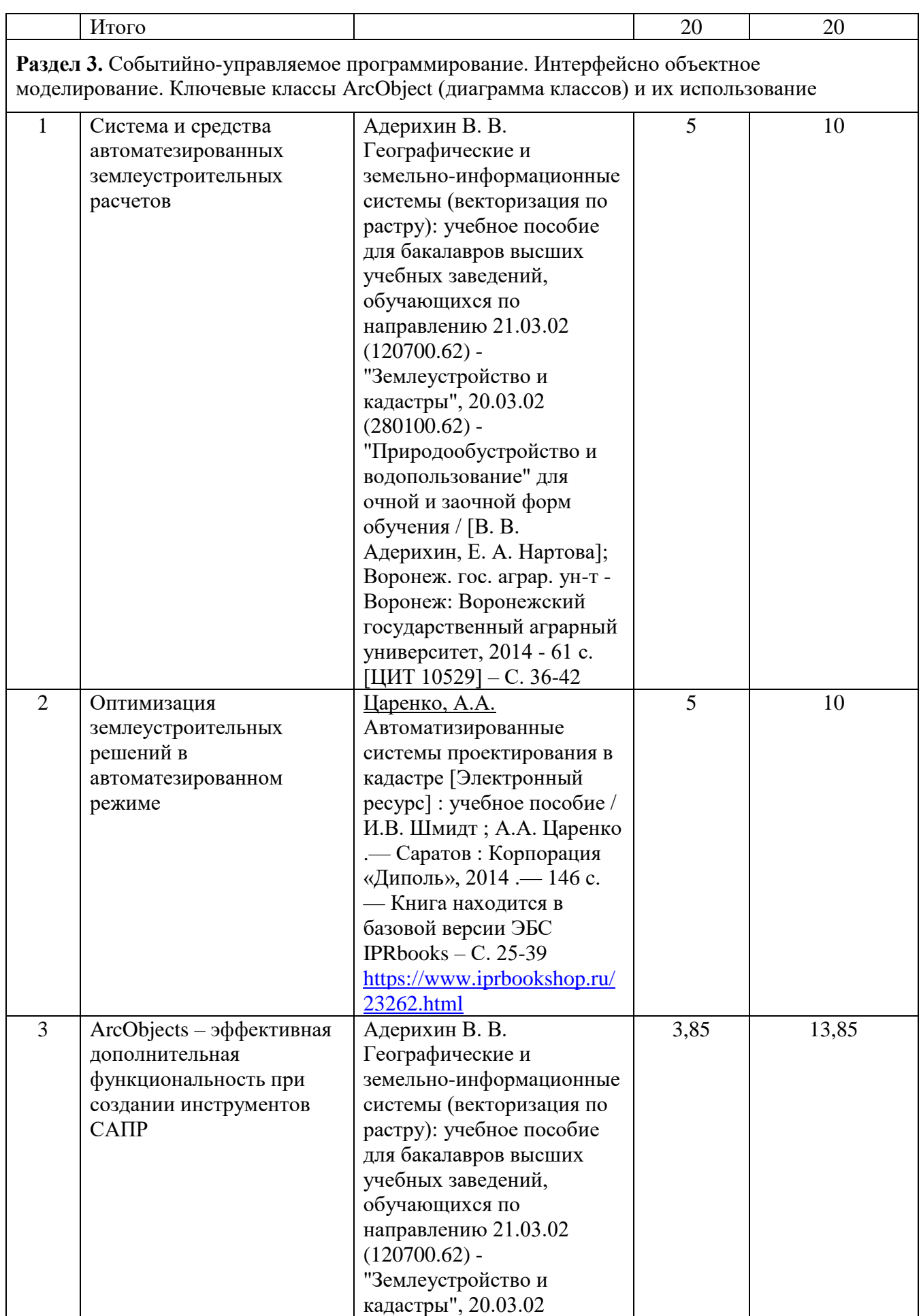

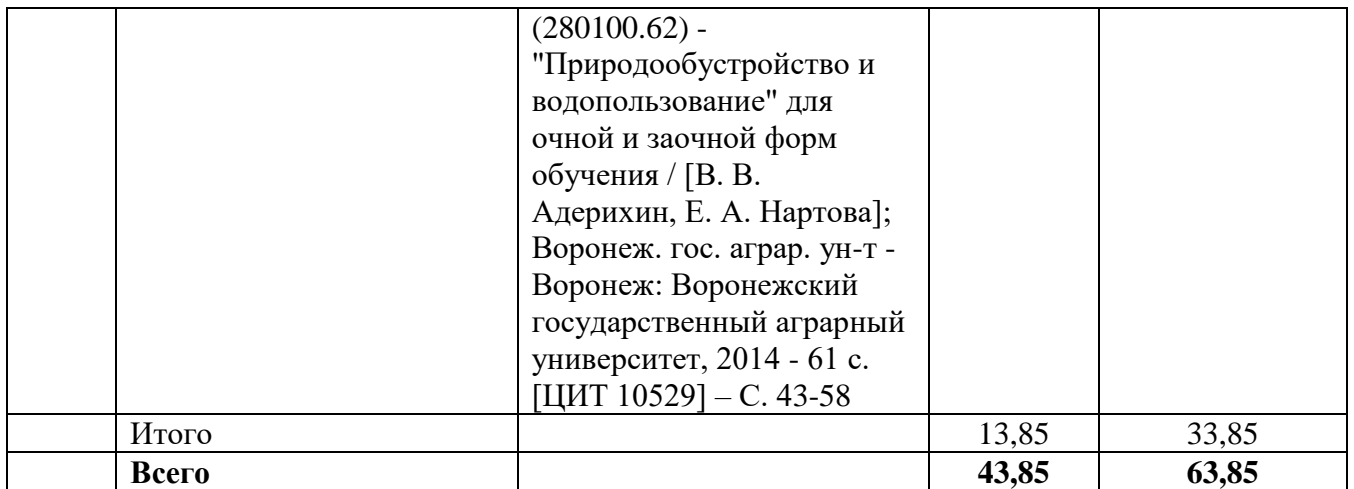

# **5. Фонд оценочных средств для проведения промежуточной аттестации и текущего контроля 5.1. Этапы формирования компетенций**

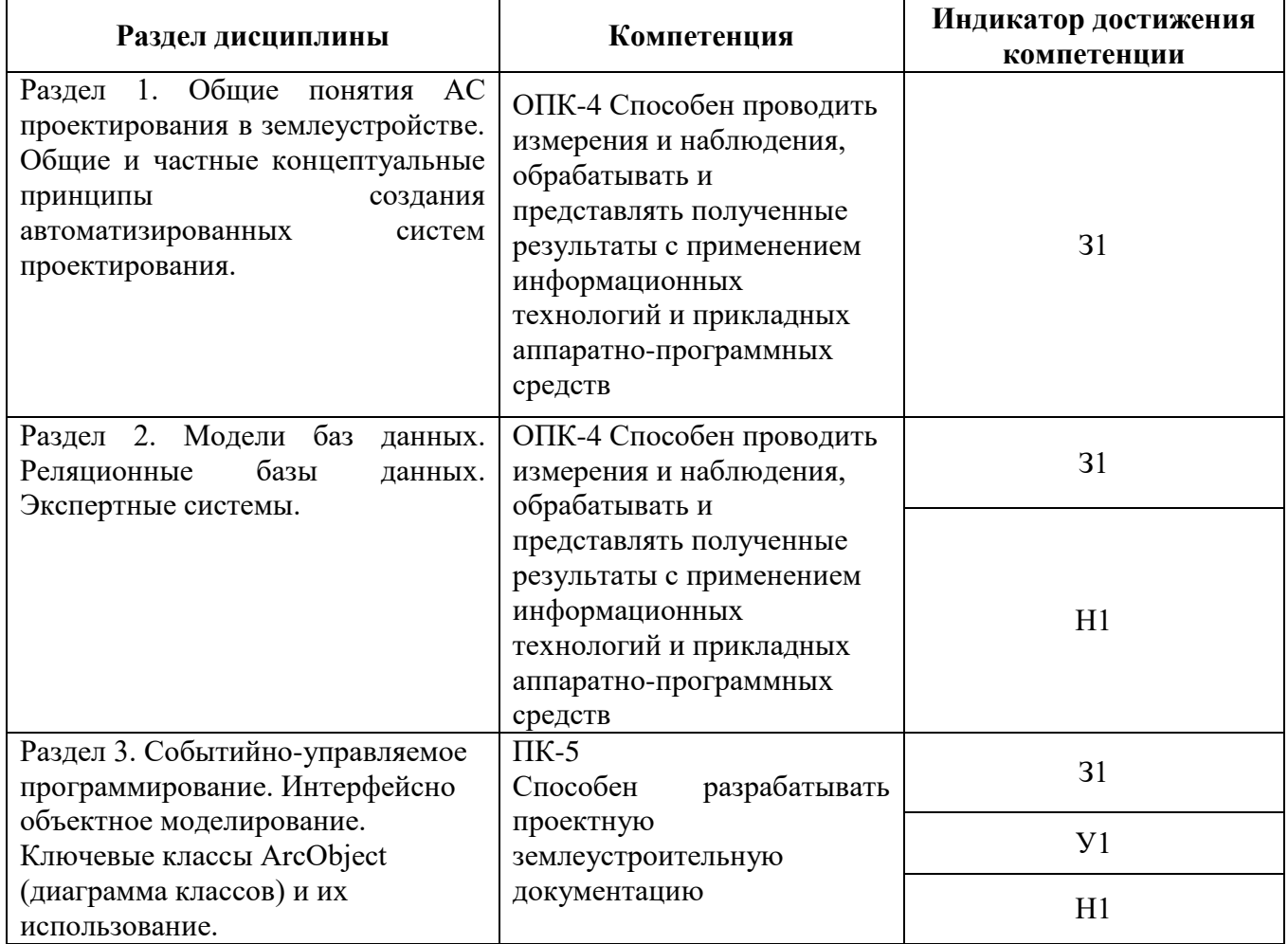

# **5.2. Шкалы и критерии оценивания достижения компетенций**

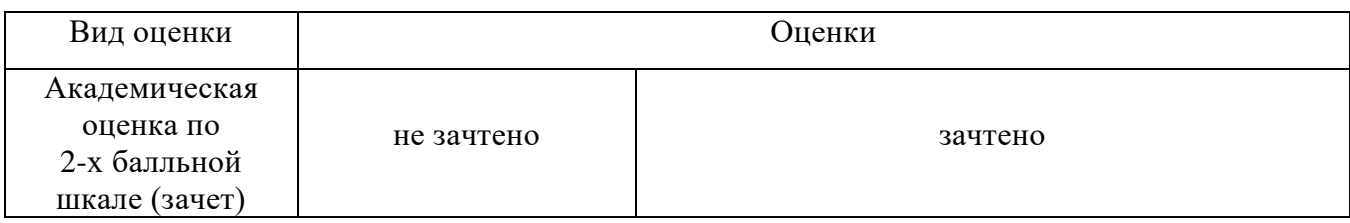

#### 5.2.1. Шкалы оценивания достижения компетенций

# 5.2.2. Критерии оценивания достижения компетенций

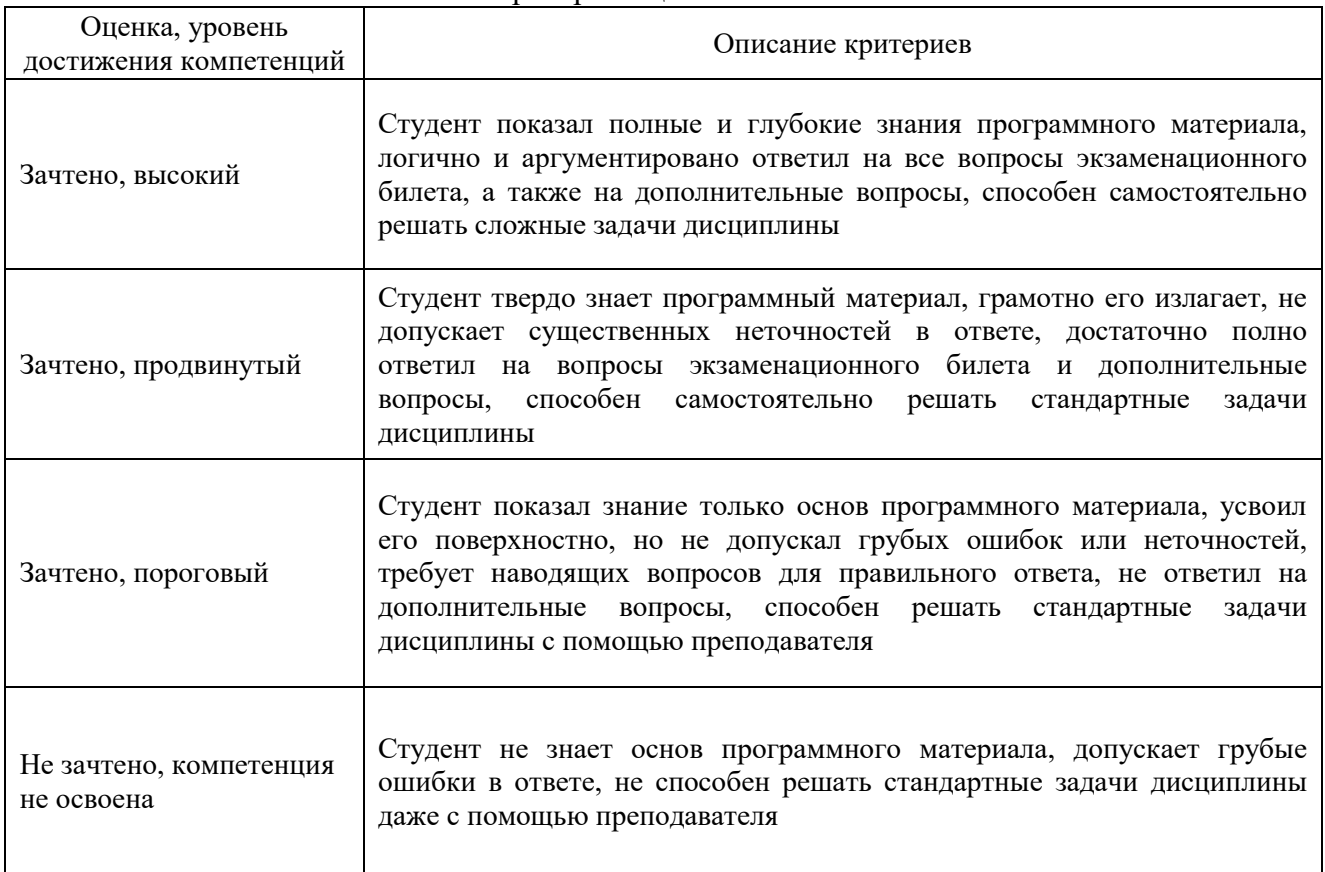

#### Критерии оценки на зачете

### Критерии оценки тестов

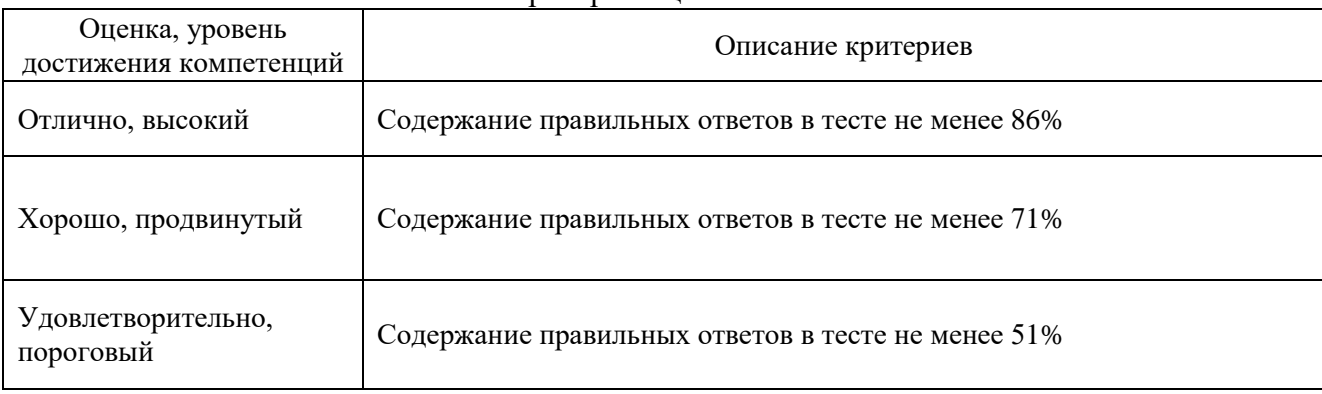

 $\overline{1}$ 

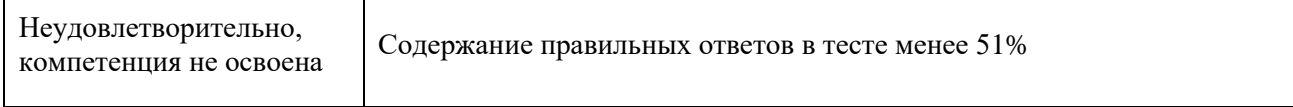

## Критерии оценки устного опроса

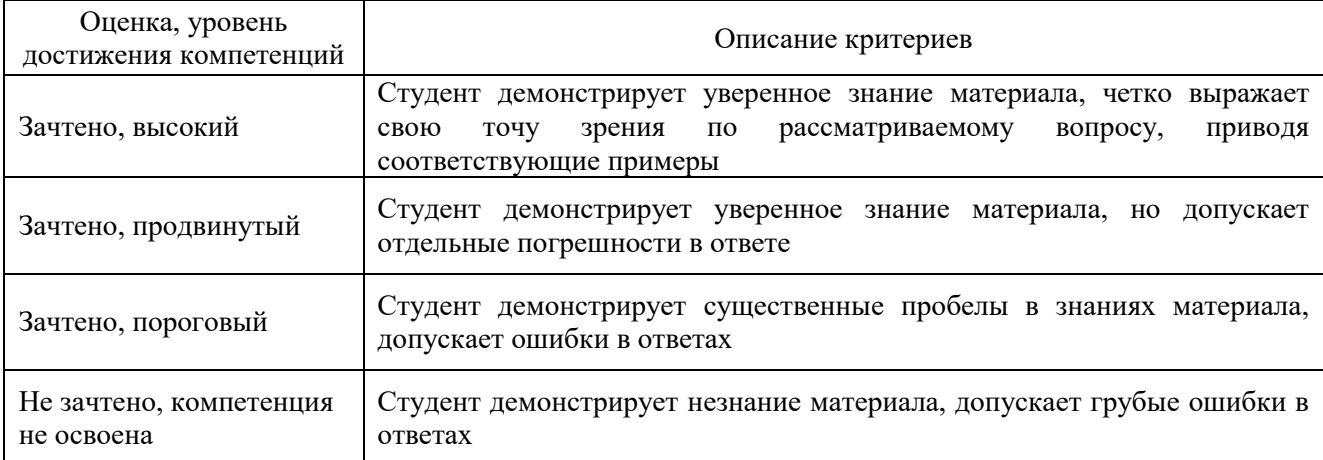

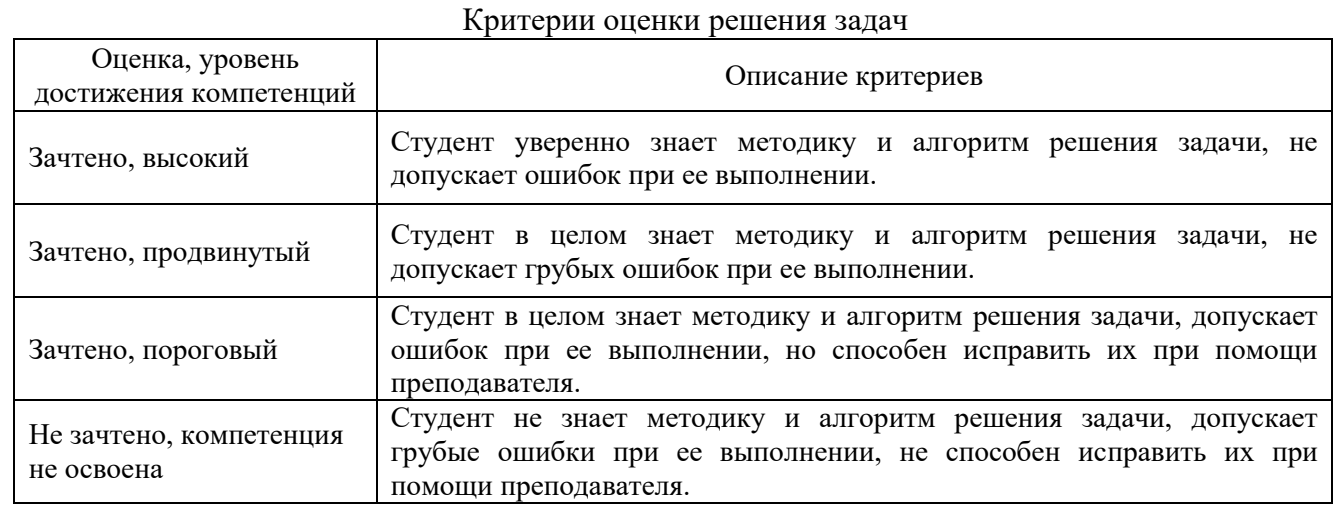

# **5.3. Материалы для оценки достижения компетенций**

## 5.3.1. Оценочные материалы промежуточной аттестации 5.3.1.1. Вопросы к зачету

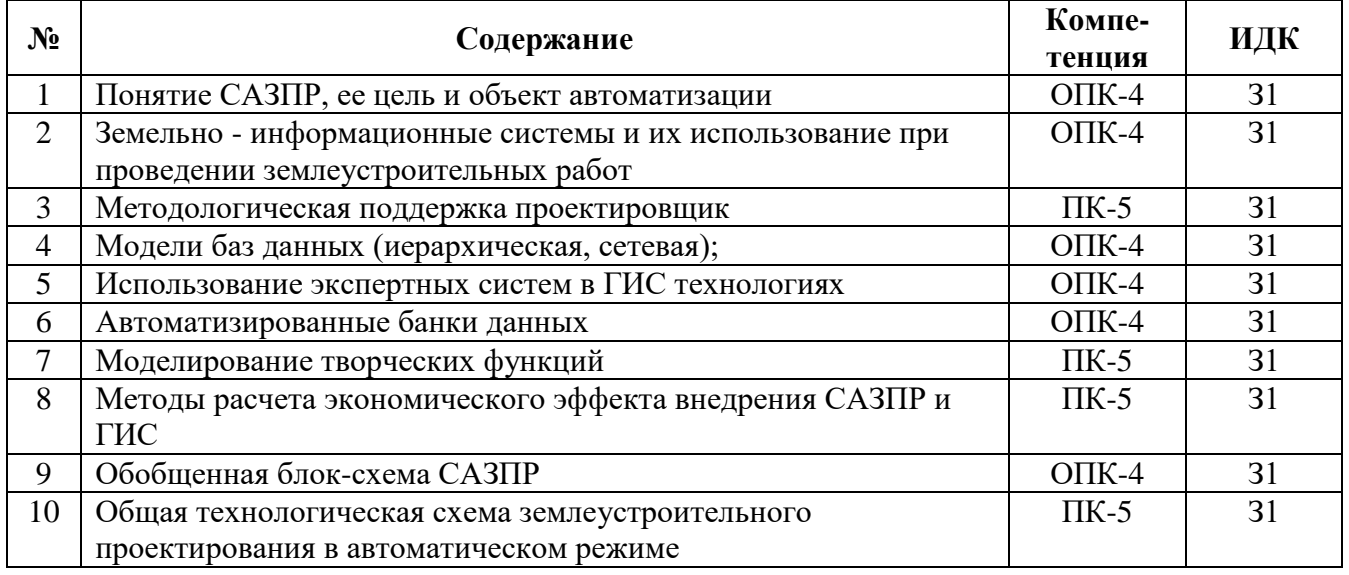

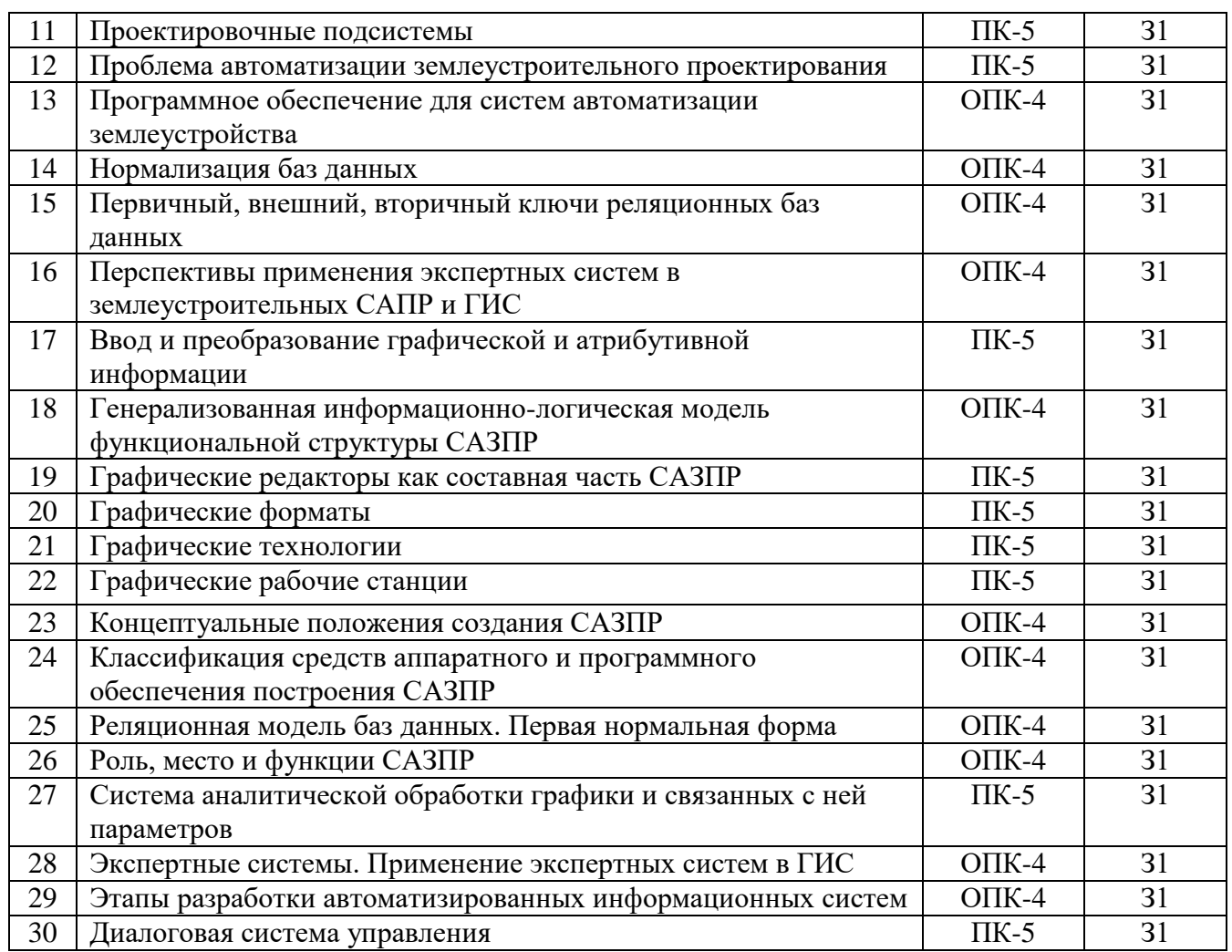

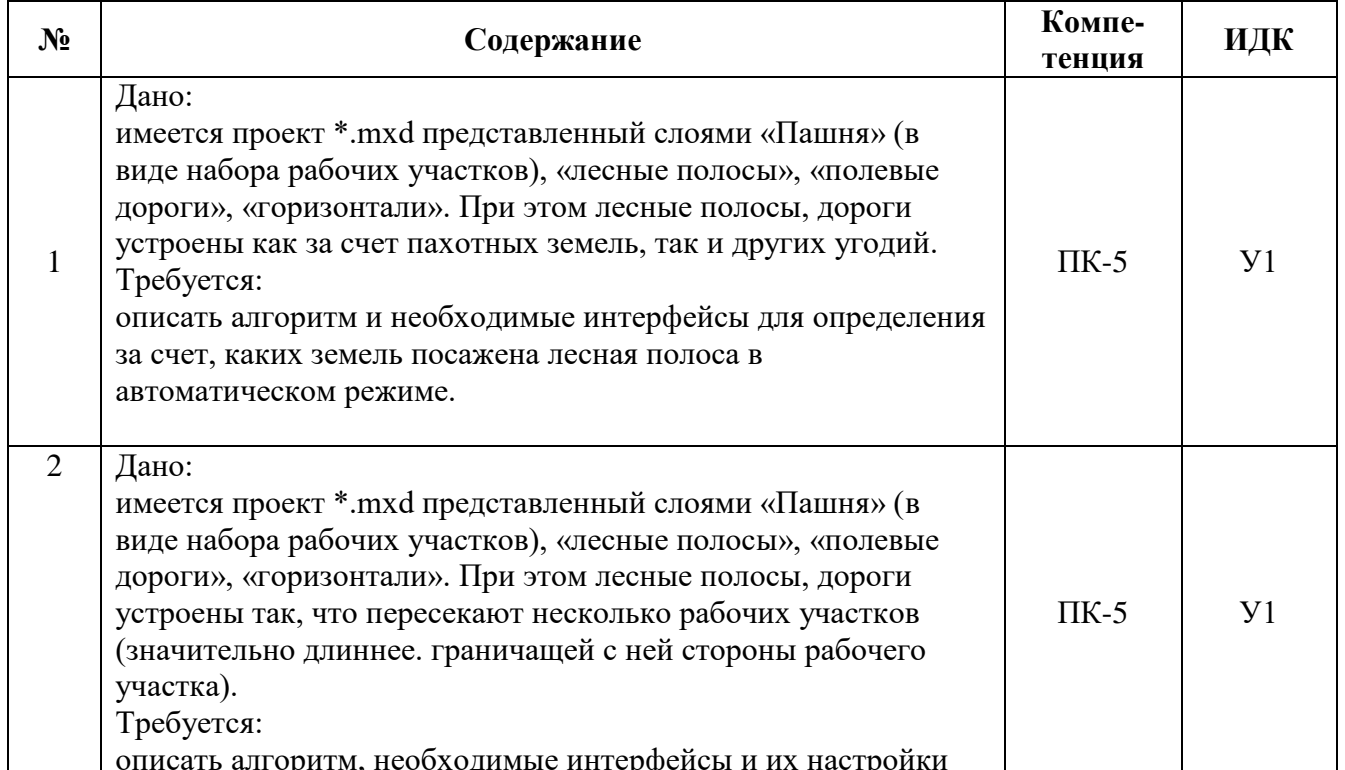

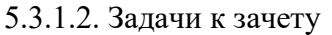

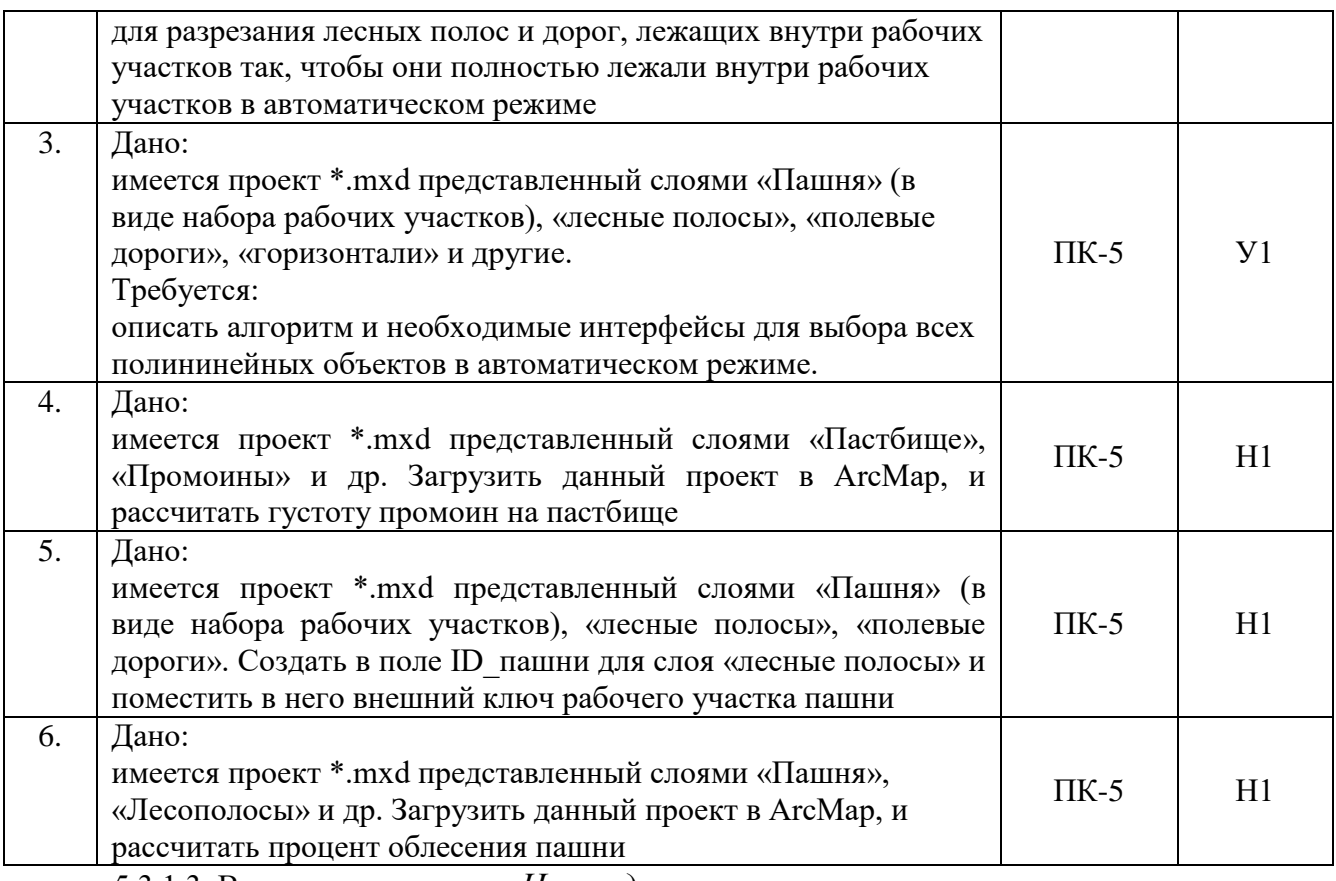

5.3.1.3. Вопросы к экзамену *«Не предусмотрены»*

5.3.1.4. Вопросы к зачету с оценкой *«Не предусмотрен»*

5.3.1.5. Перечень тем курсовых проектов (работ) *«Не предусмотрены»*

5.3.1.6. Вопросы к защите курсового проекта (работы) *«Не предусмотрен»*

### 5.3.2. Оценочные материалы текущего контроля

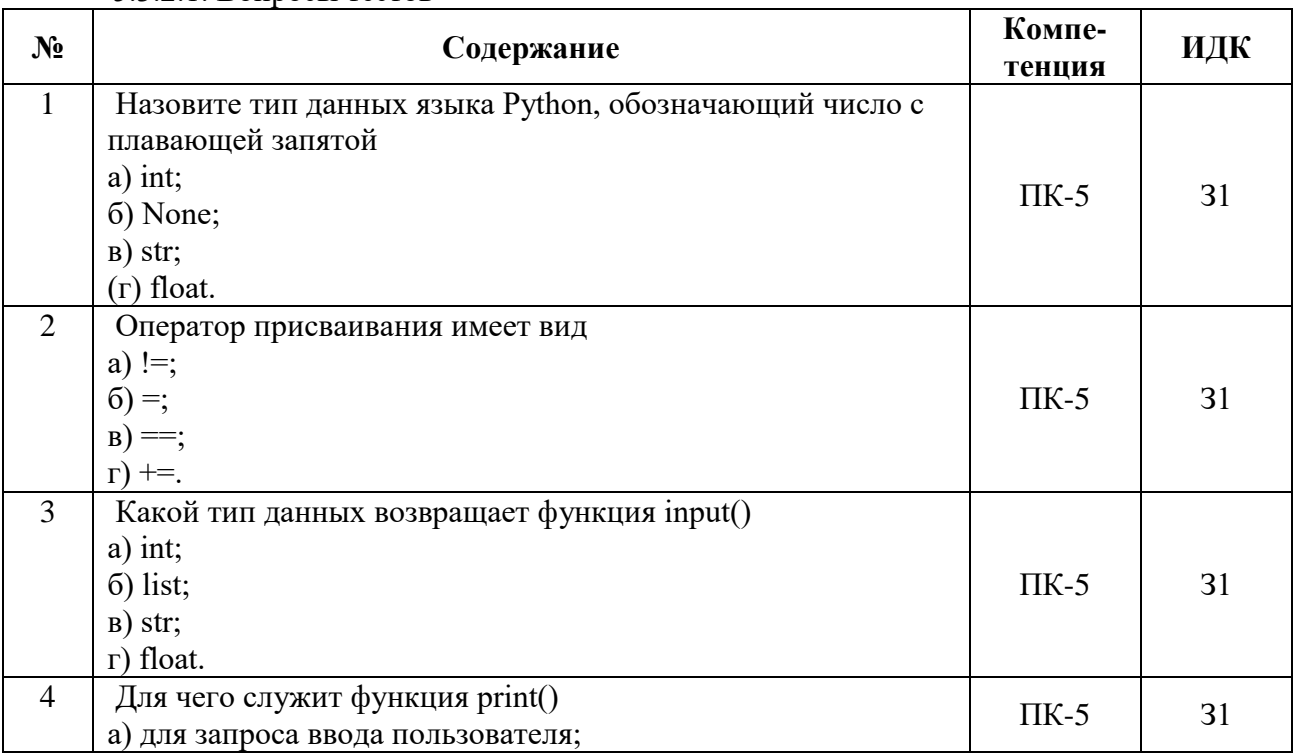

5.3.2.1. Вопросы тестов

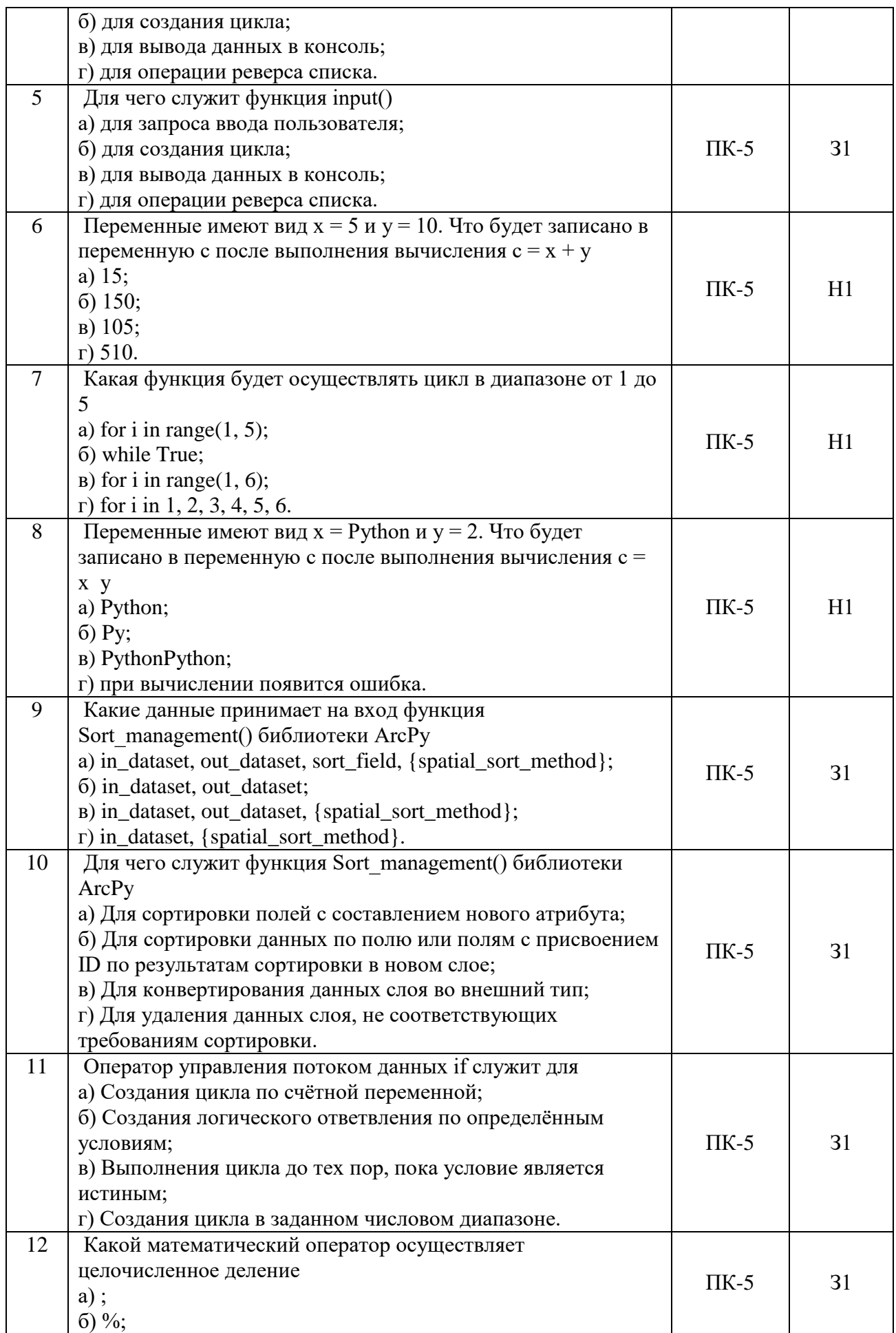

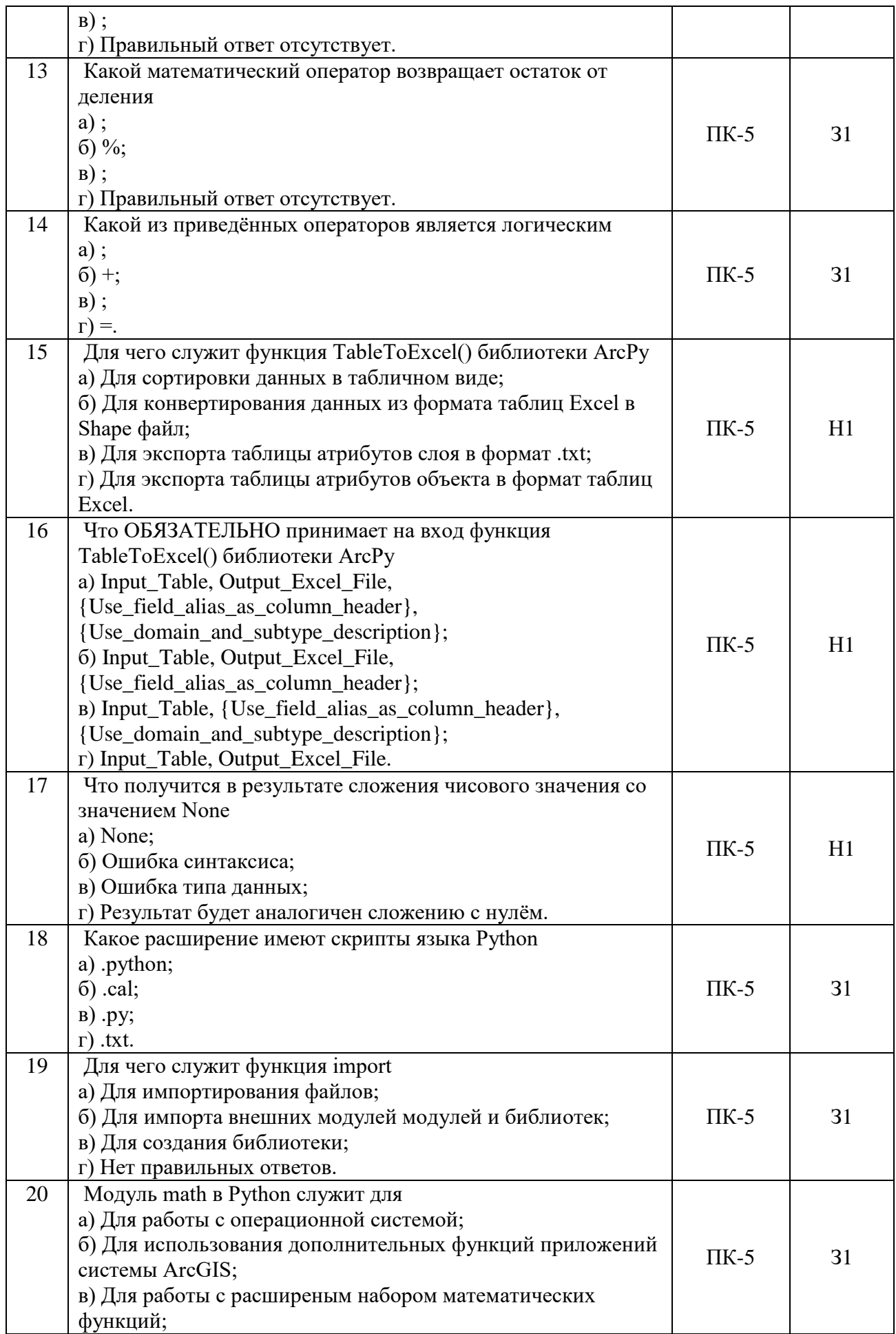

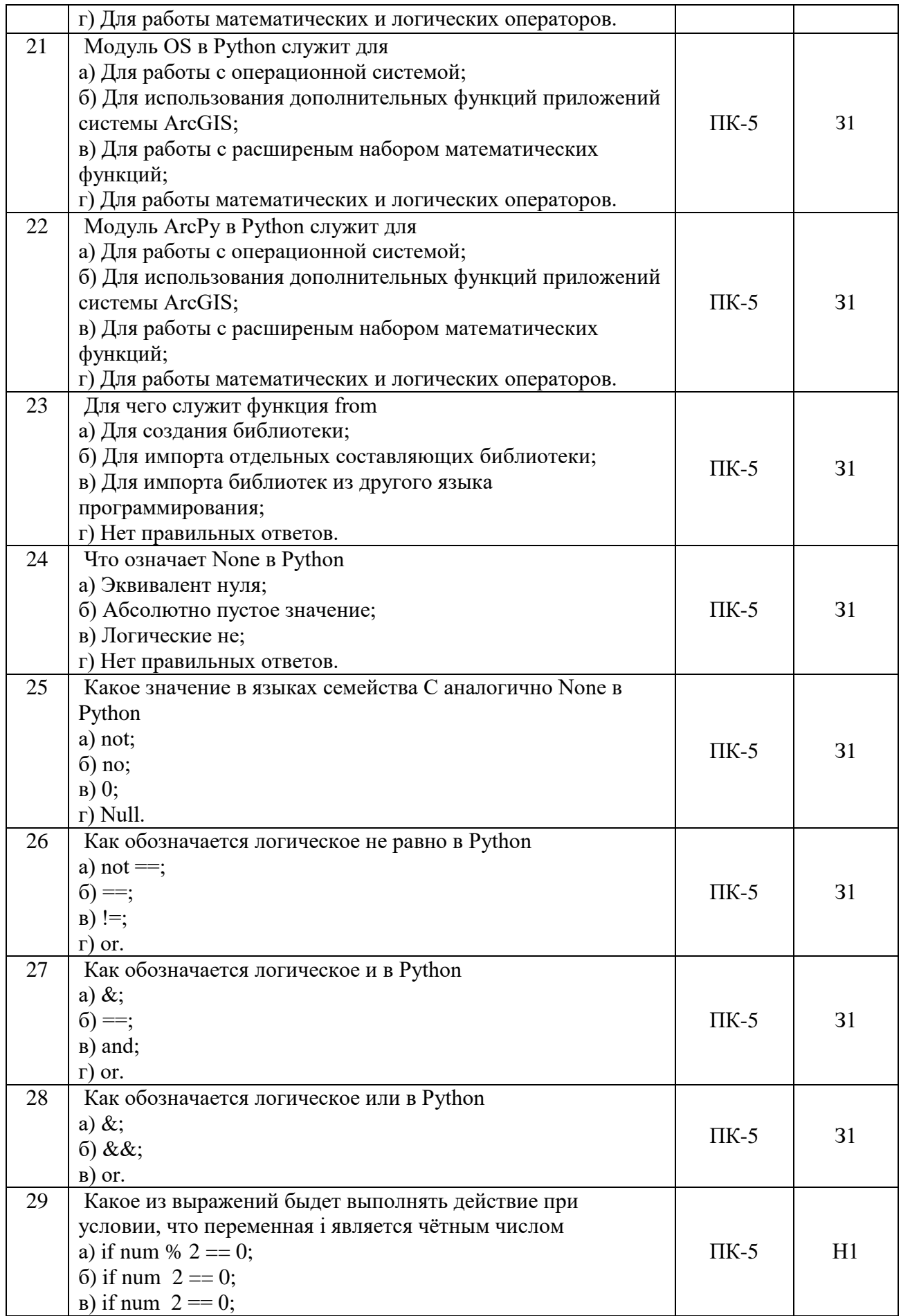

#### Страница 18 из 30

 $\mathbf{r}$ 

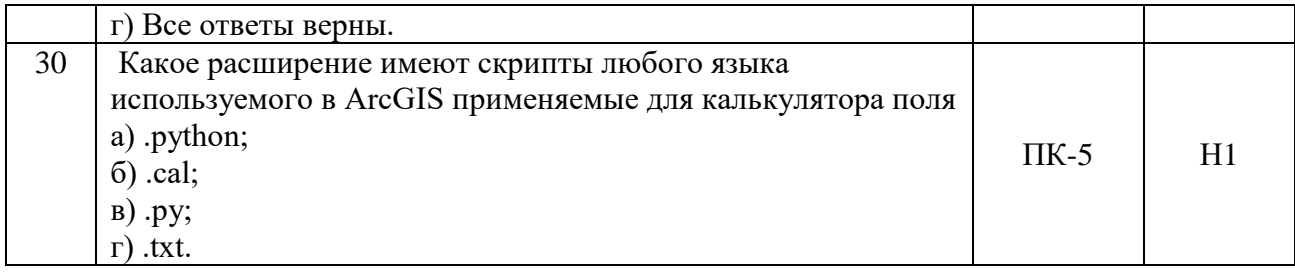

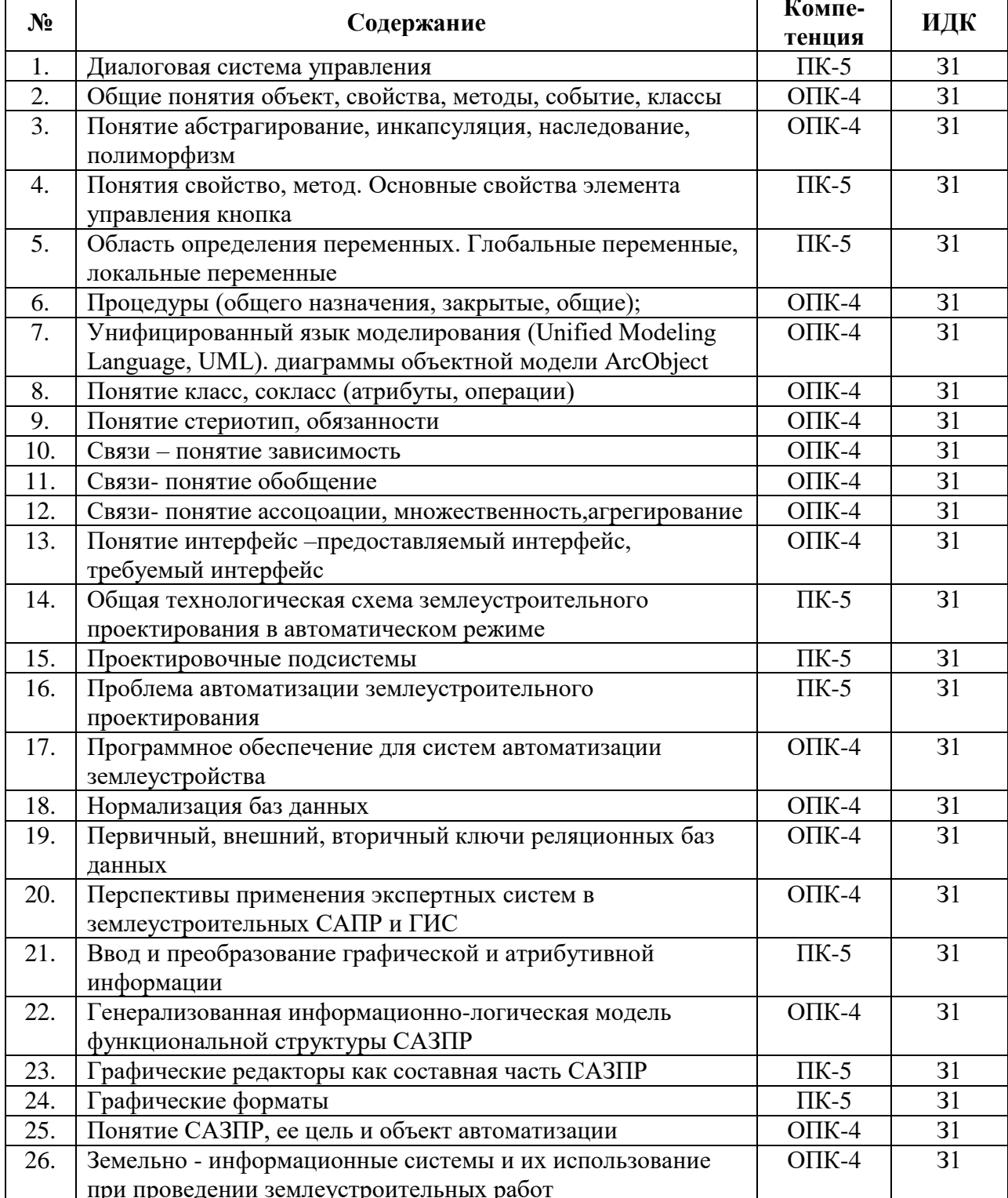

# 5.3.2.2. Вопросы для устного опроса

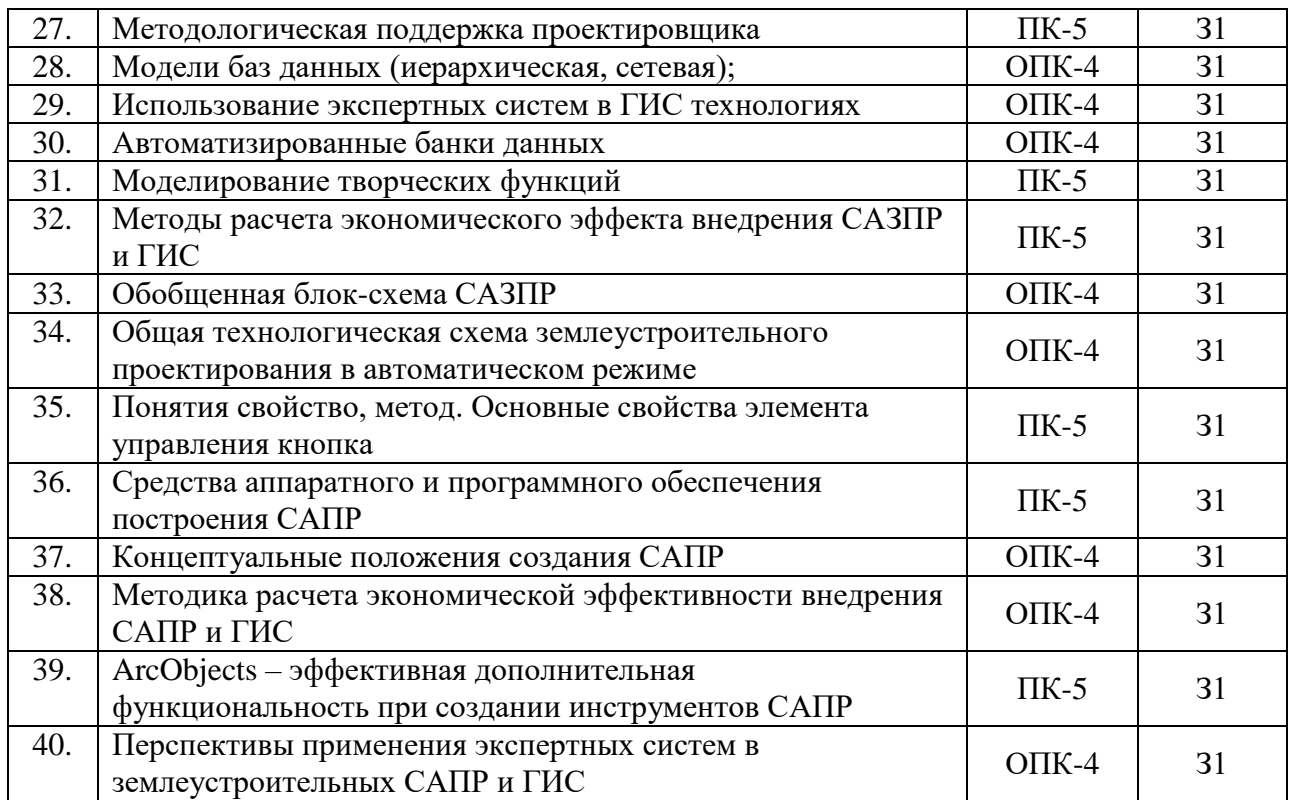

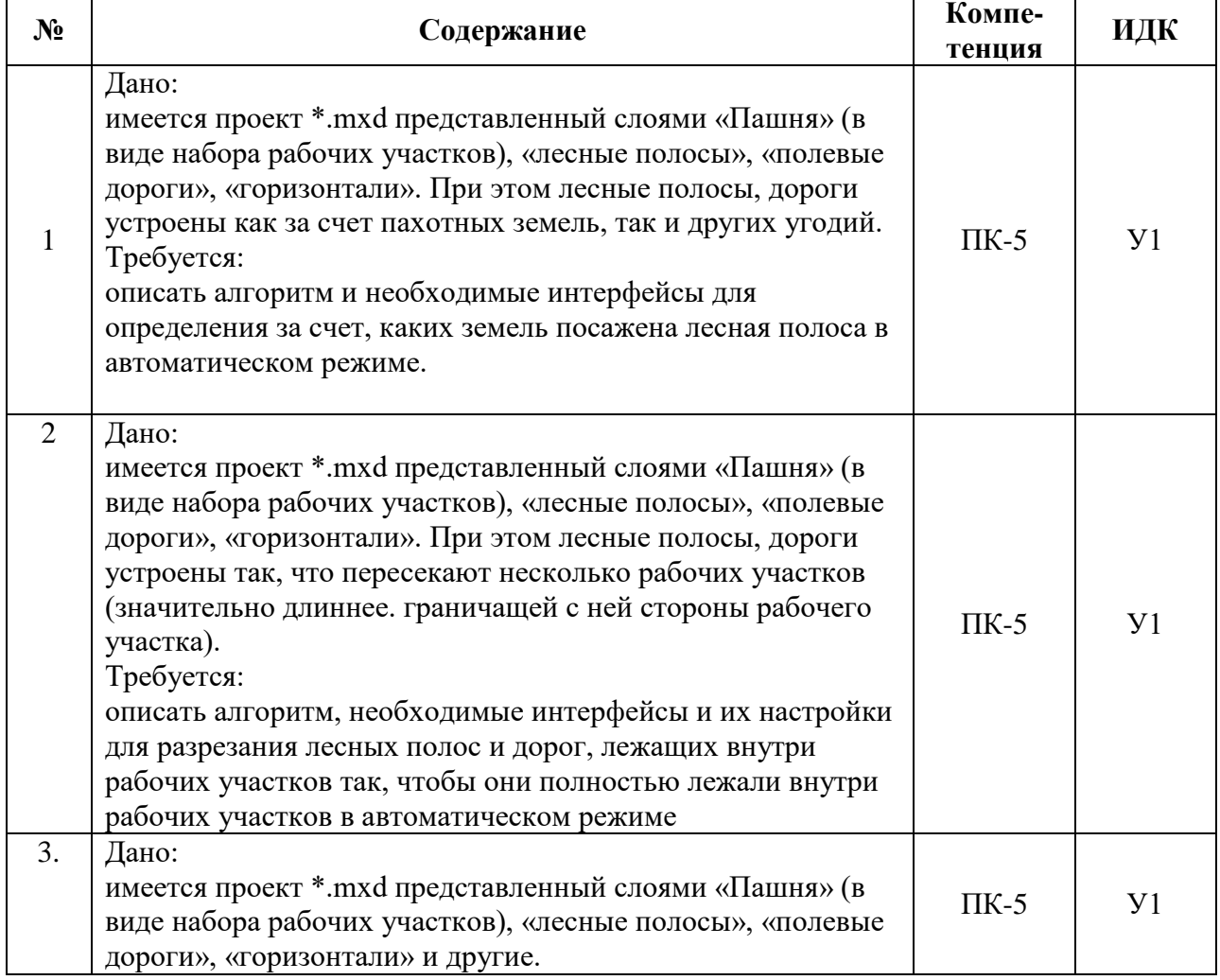

5.3.2.3. Задачи для проверки умений и навыков

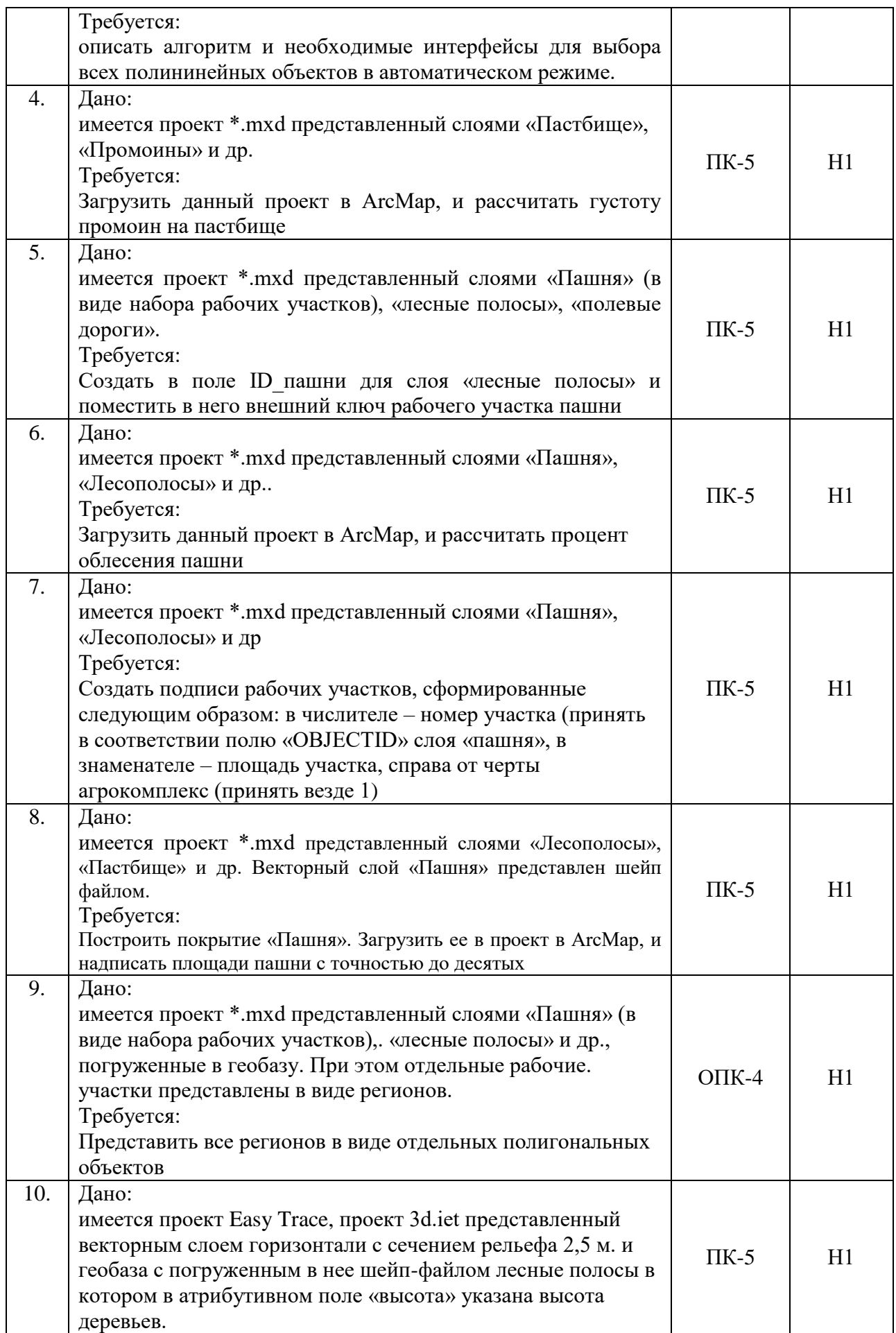

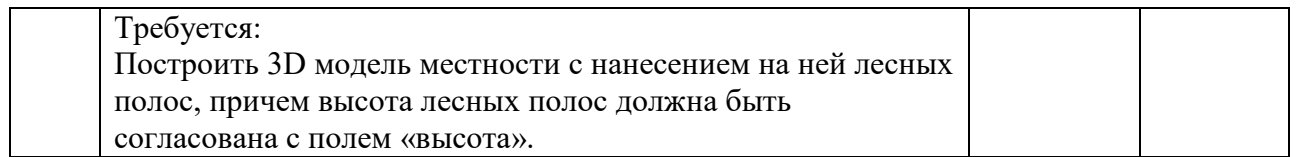

5.3.2.4. Перечень тем рефератов, контрольных, расчетно-графических работ «Не предусмотрены»

5.3.2.5. Вопросы для контрольной (расчетно-графической) работы «Не предусмотрены»

# 5.4. Система оценивания достижения компетенций

## 5.4.1. Оценка достижения компетенций в ходе промежуточной аттестации

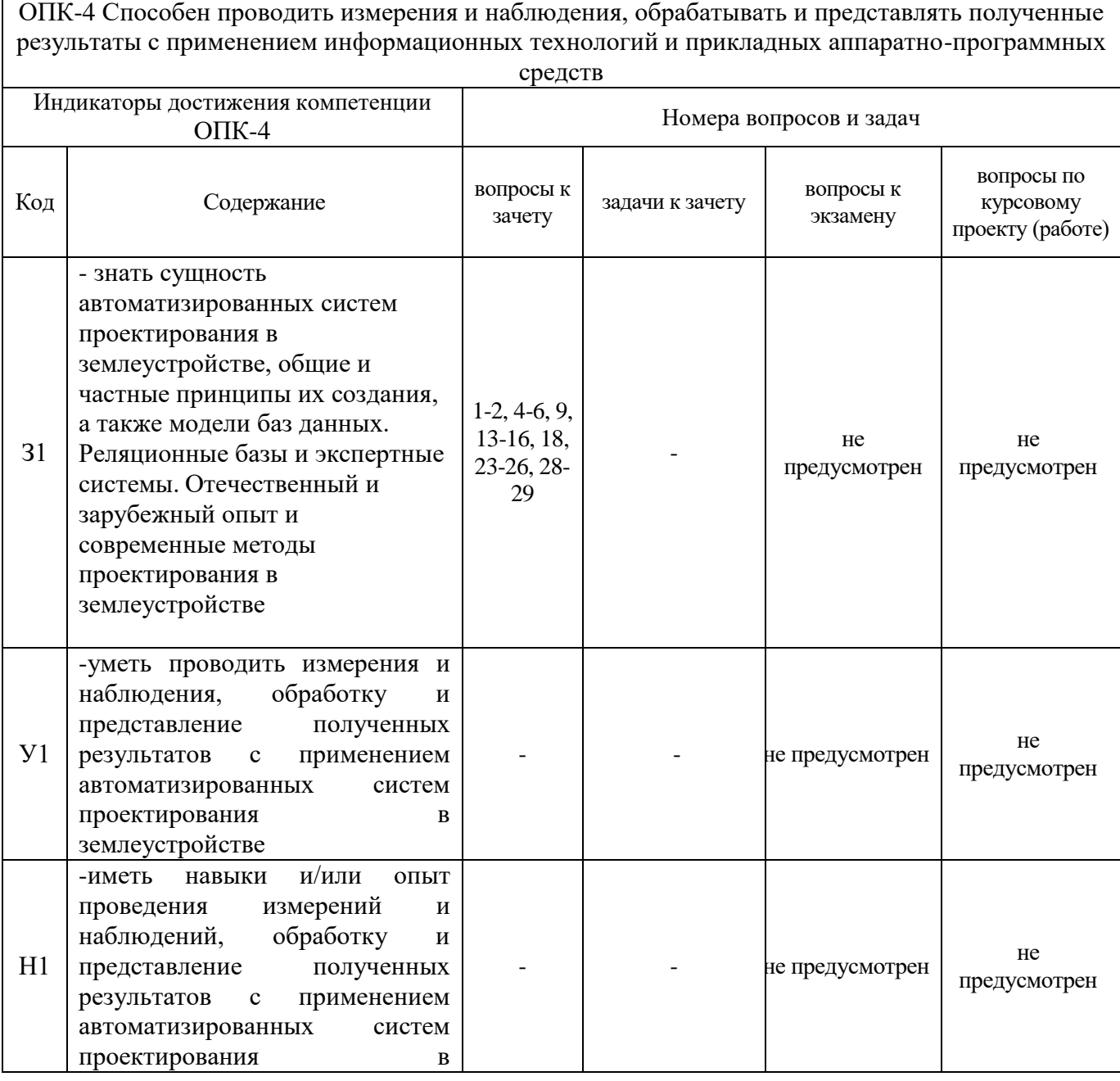

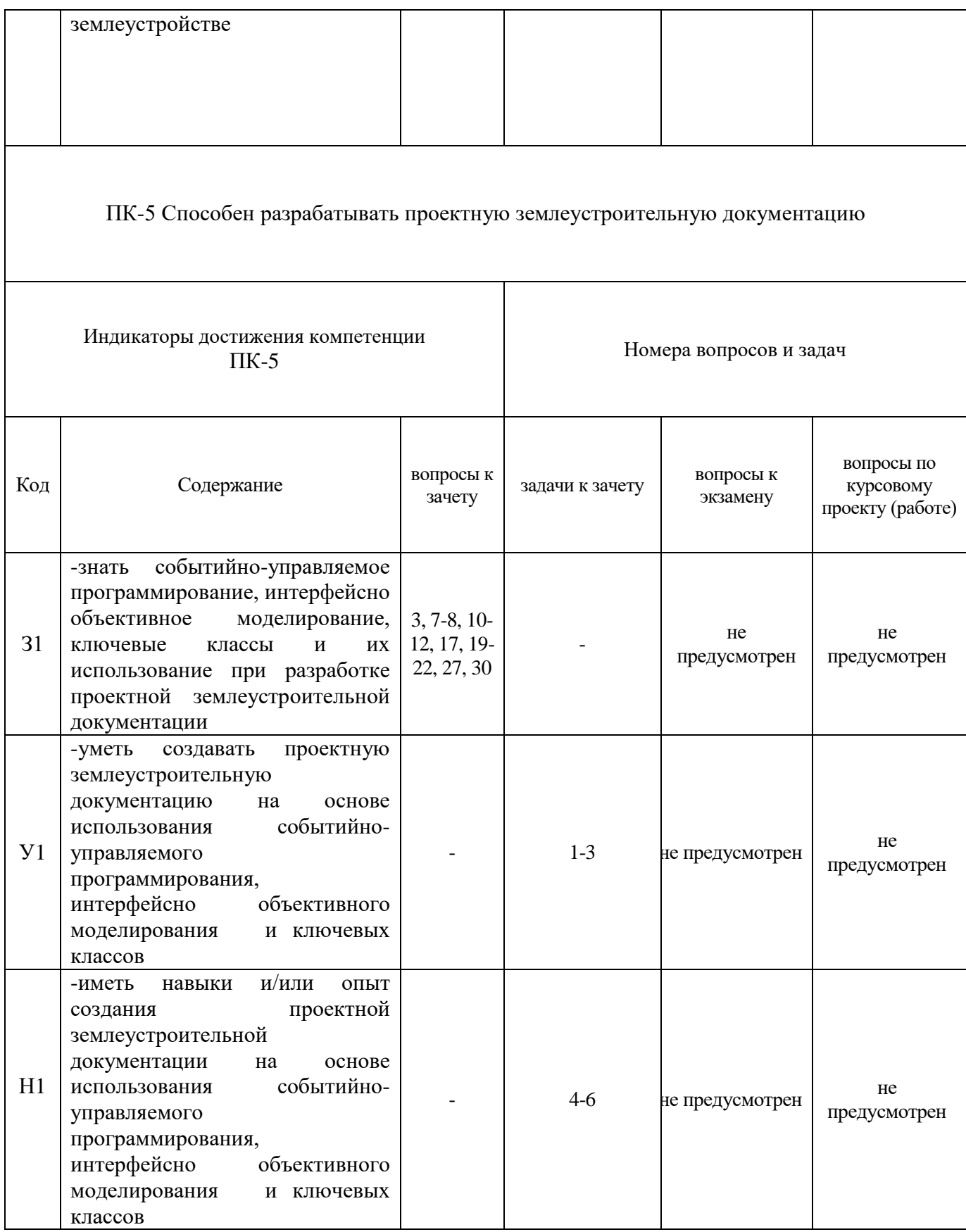

Ē

# 5.4.2. Оценка достижения компетенций в ходе текущего контроля

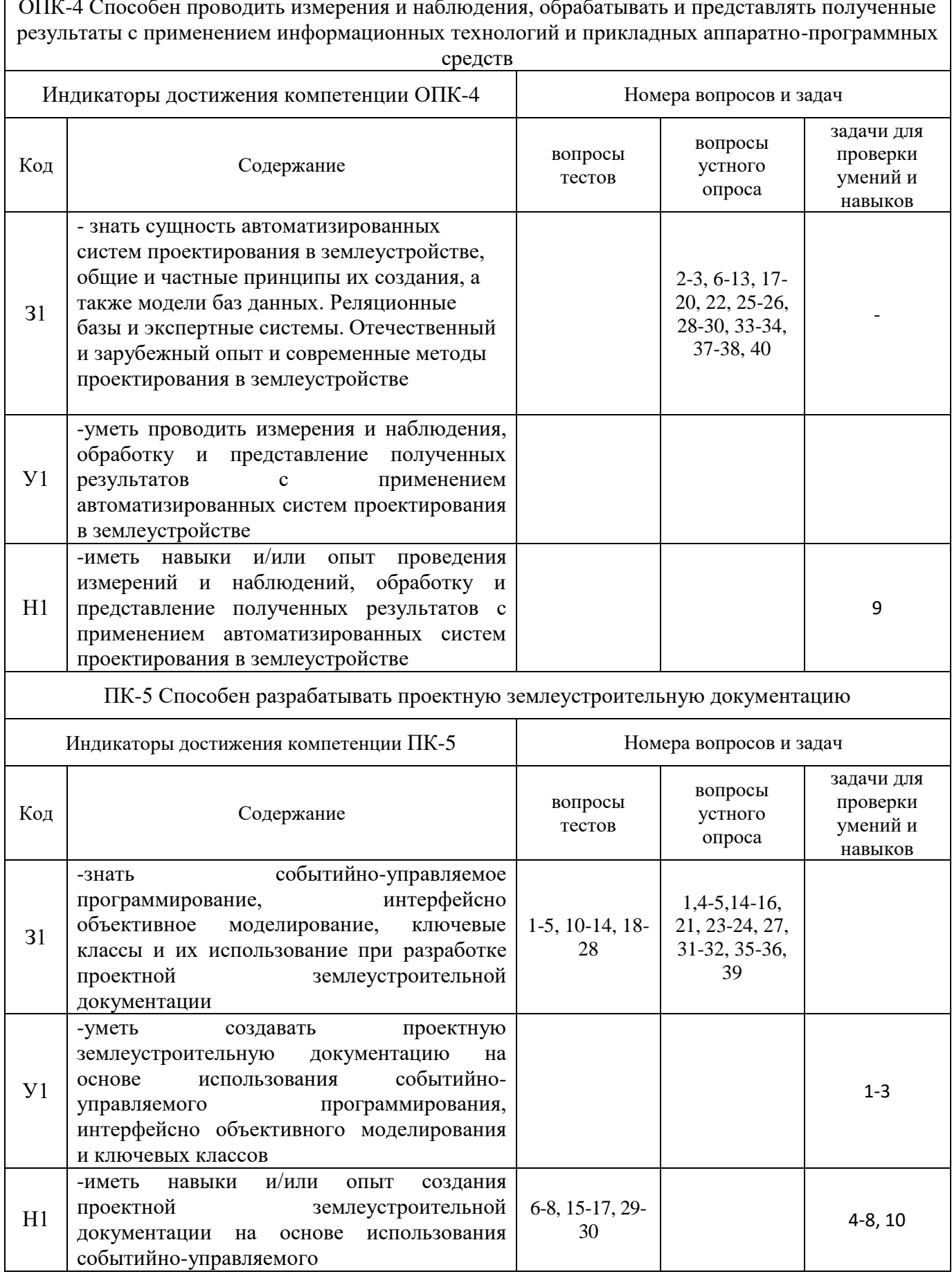

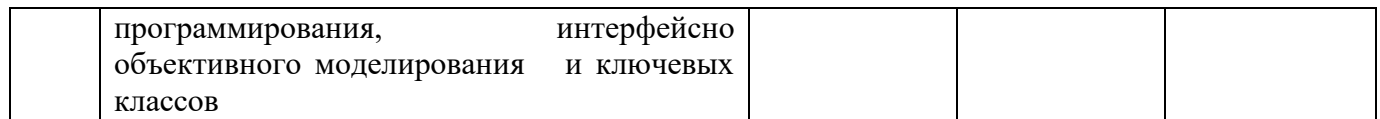

# **6. Учебно-методическое и информационное обеспечение дисциплины**

# **6.1. Рекомендуемая литература.**

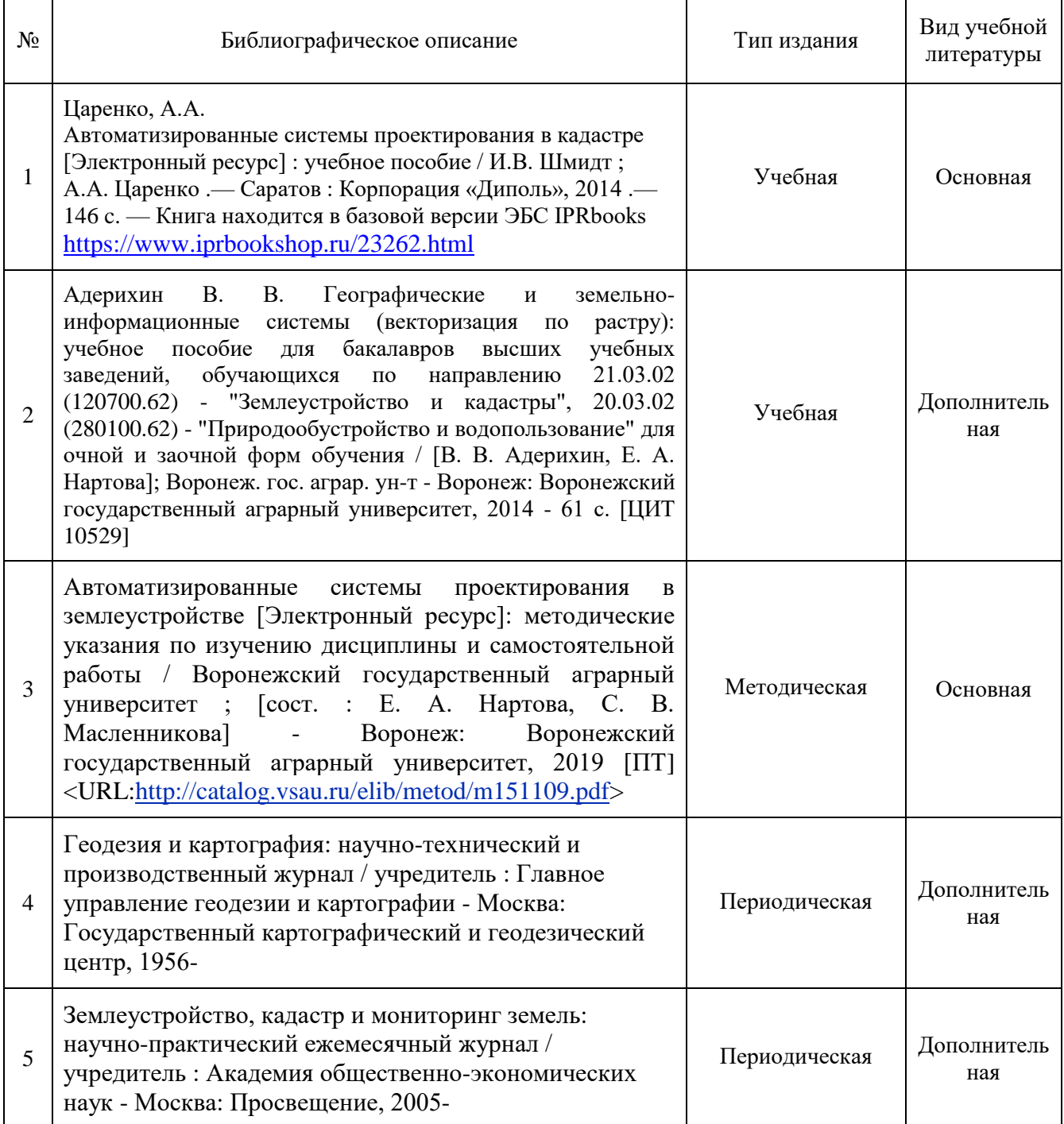

# **6.2. Ресурсы сети Интернет**

6.2.1. Электронные библиотечные системы

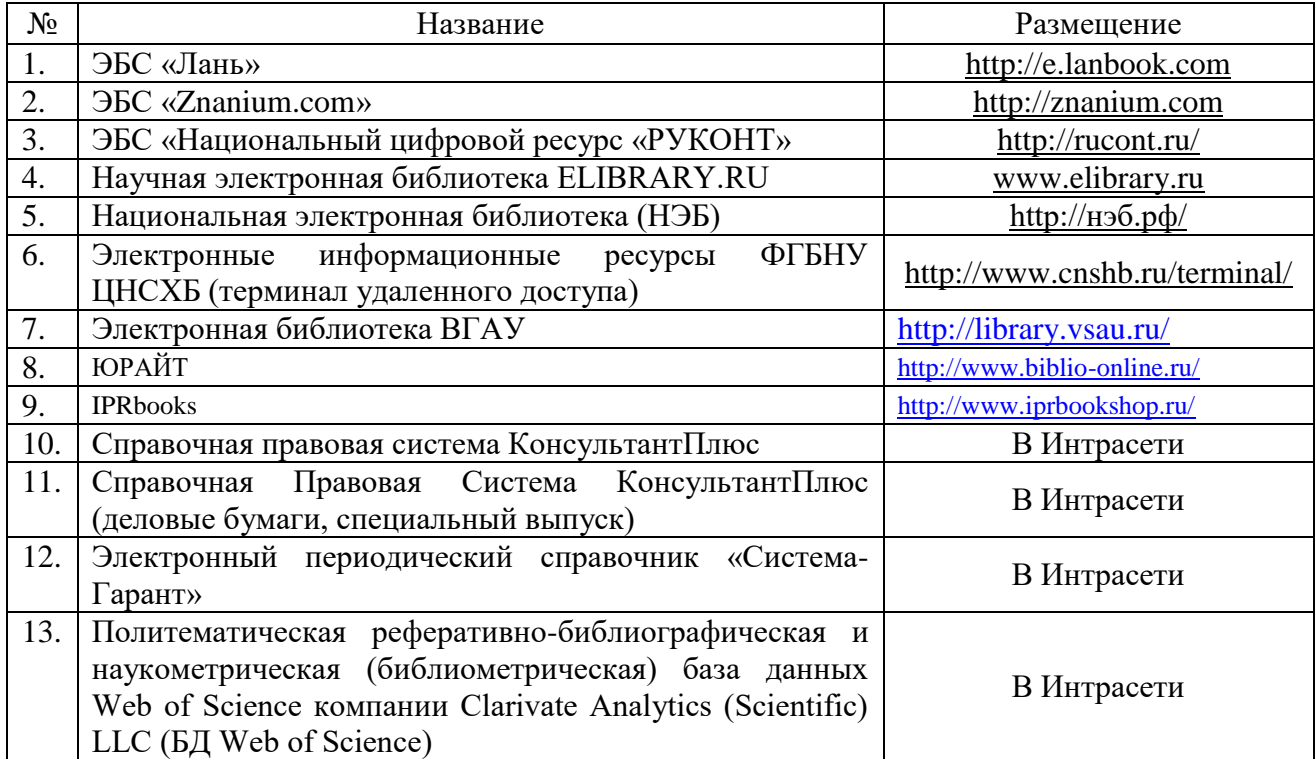

# 6.2.2. Профессиональные базы данных и информационные системы

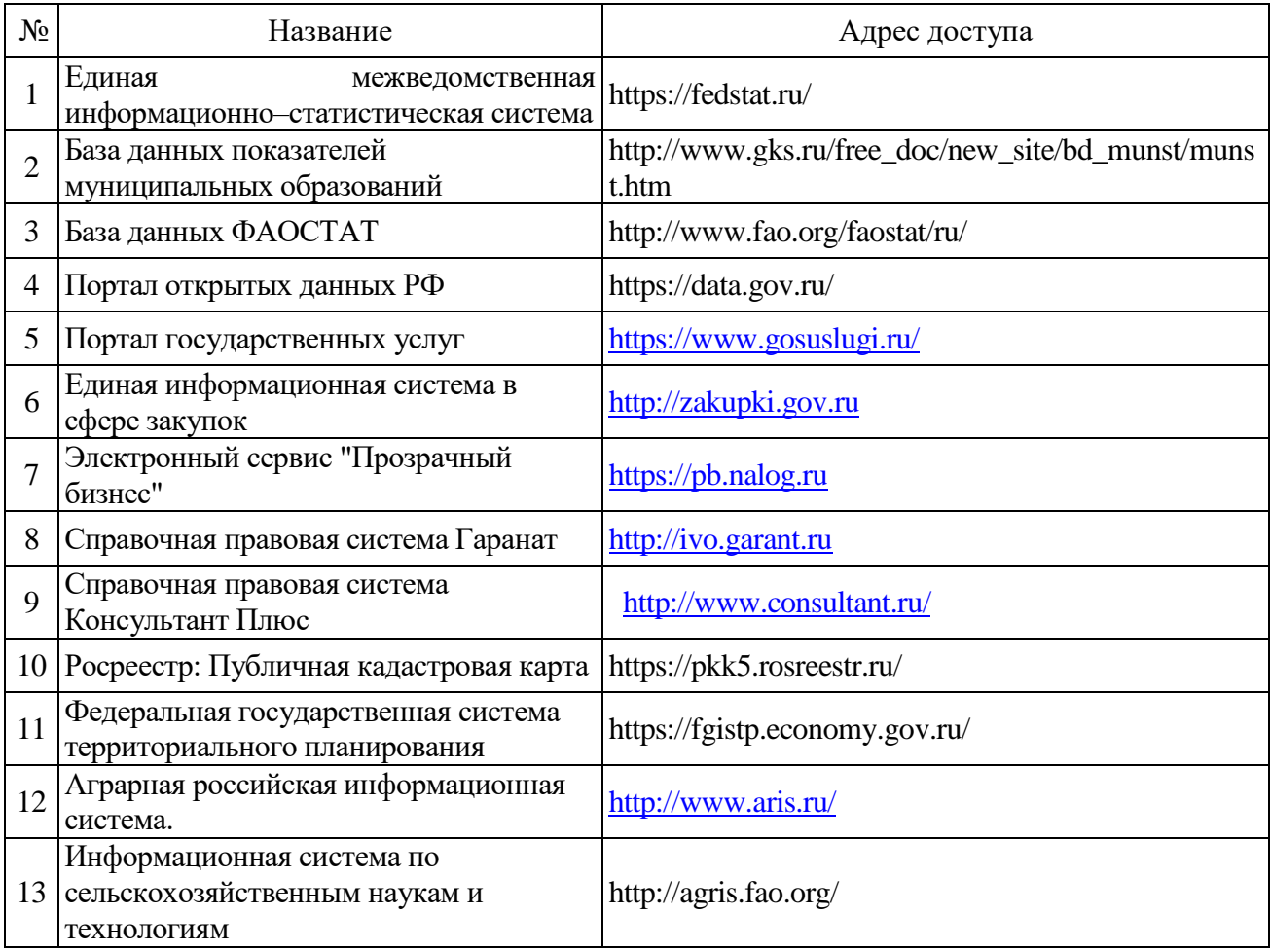

6.2.3. Сайты и информационные порталы

*(при описании сайтов и информационных порталов, необходимых для формирования компетенций, требуется указывать полное название сайта или портала и адрес доступа к ним).*

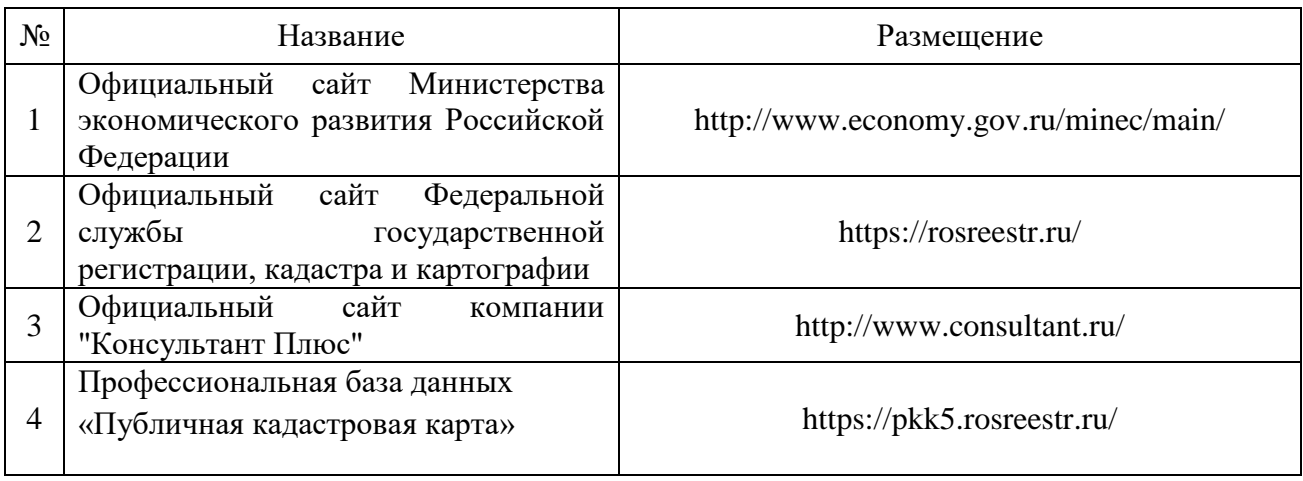

# **7. Материально-техническое и программное обеспечение дисциплины**

# **7.1. Помещения для ведения образовательного процесса и оборудование**

7.1.1. Для контактной работы

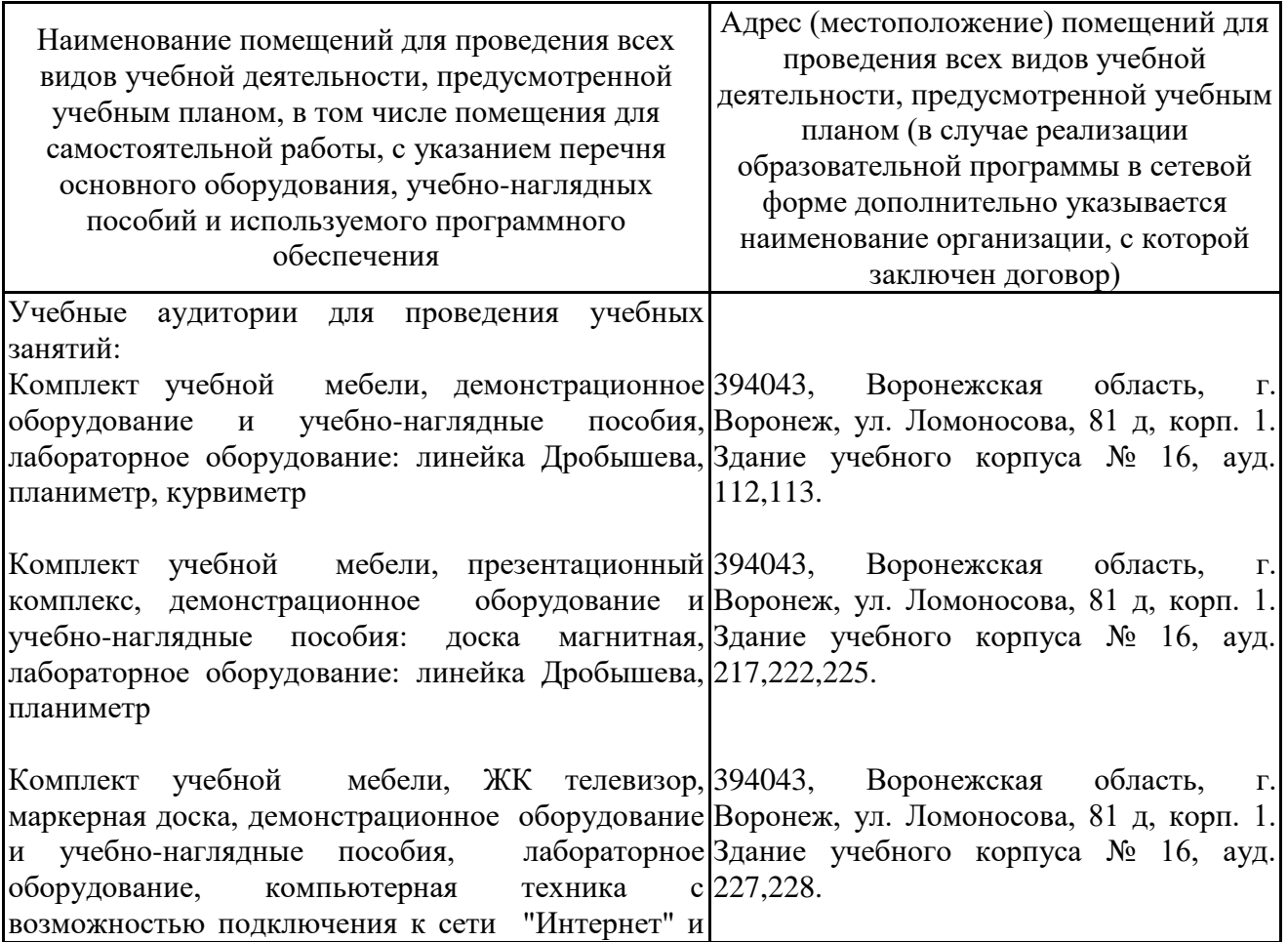

#### **Страница 27 из 30**

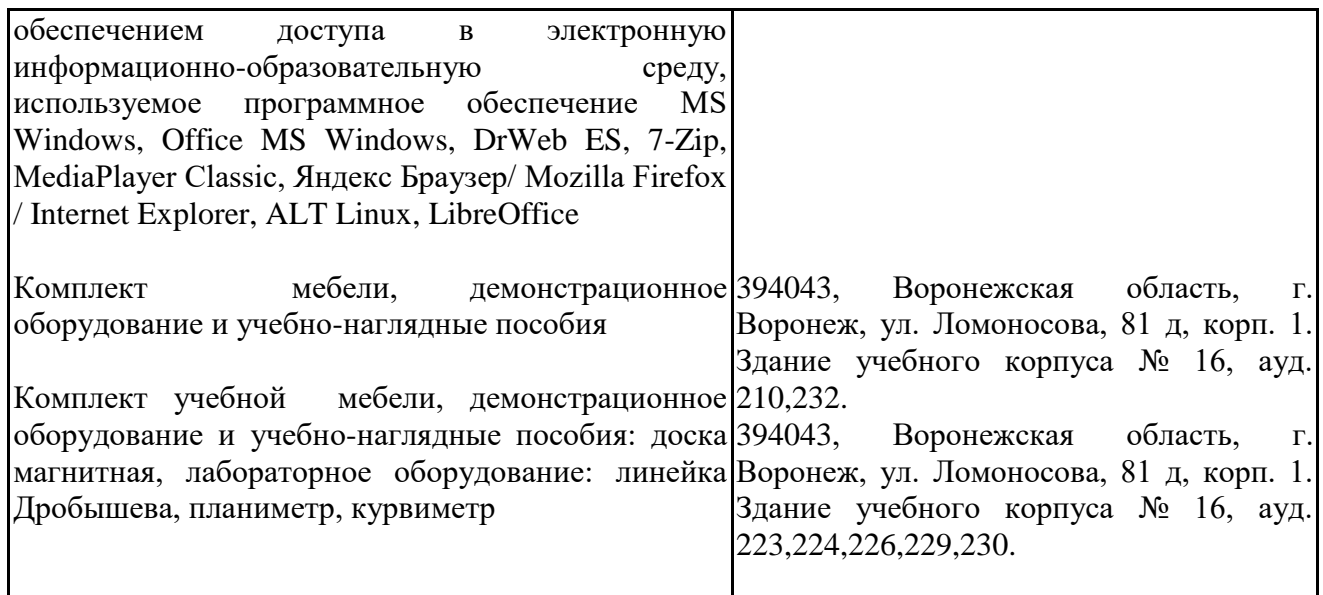

# 7.1.2. Для самостоятельной работы

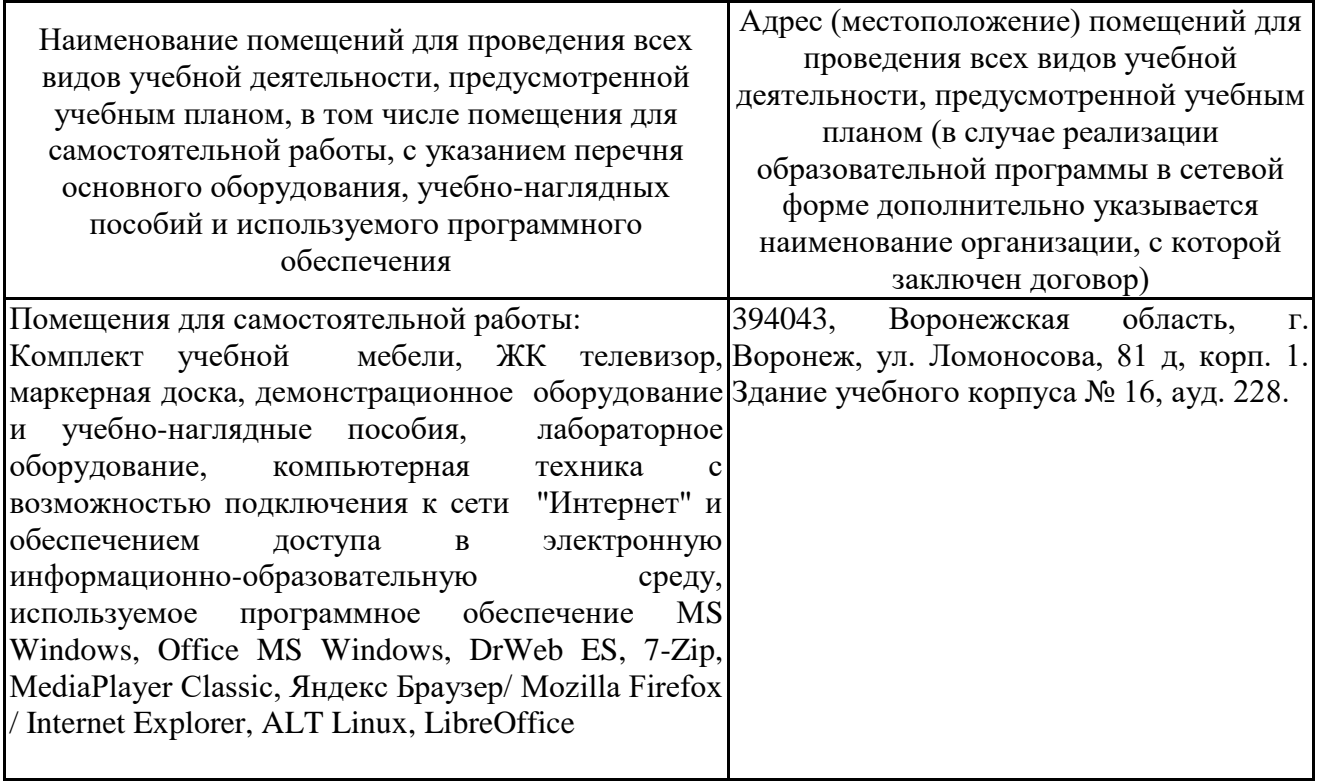

# **7.2. Программное обеспечение**

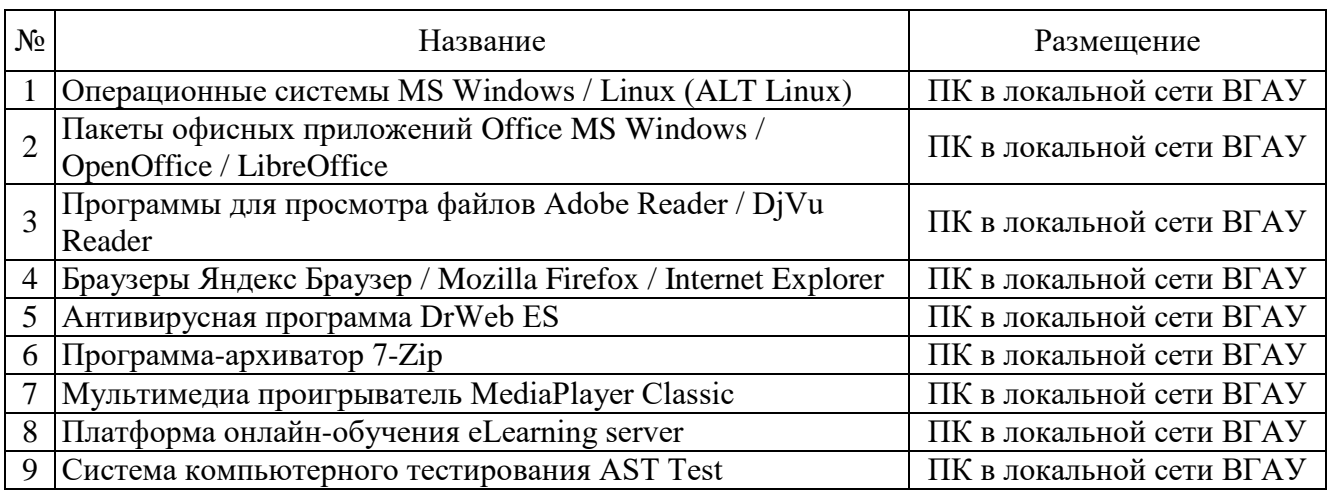

## 7.2.1. Программное обеспечение общего назначения

# 7.2.2. Специализированное программное обеспечение

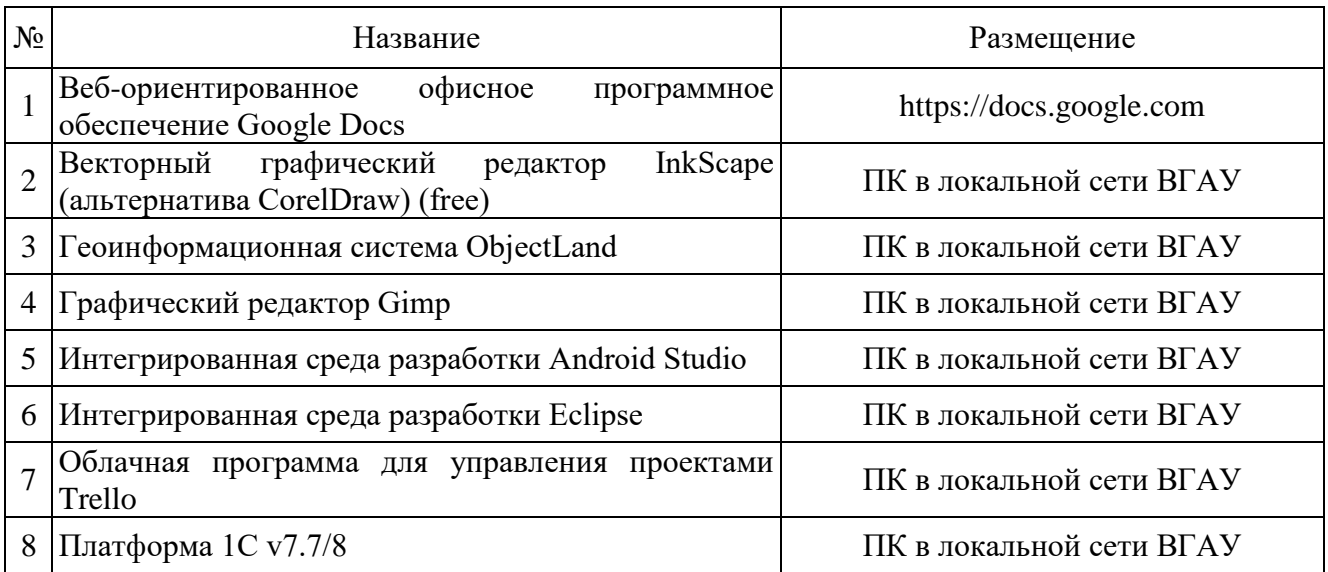

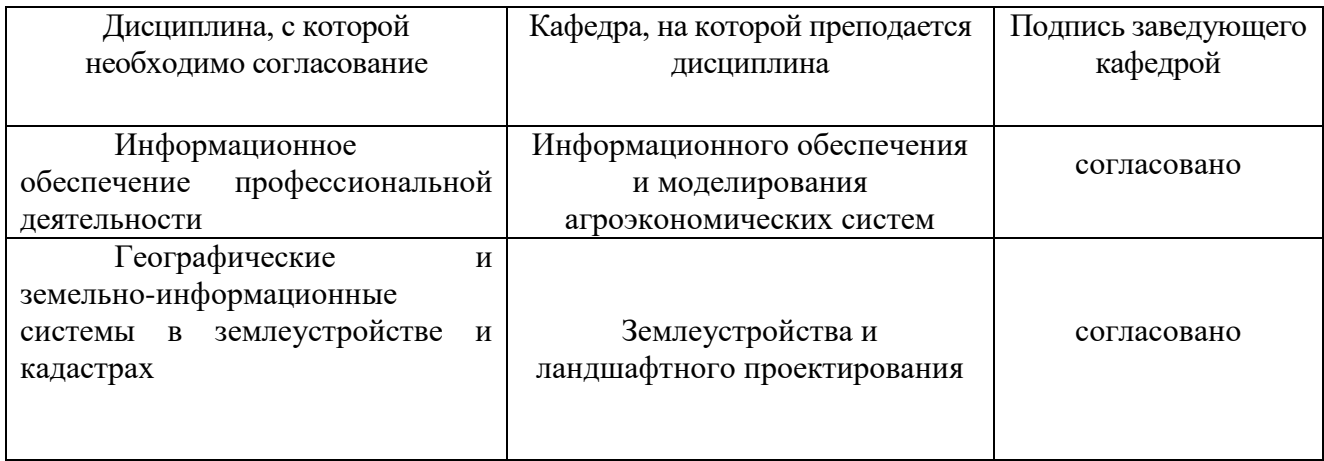

# **8. Междисциплинарные связи**

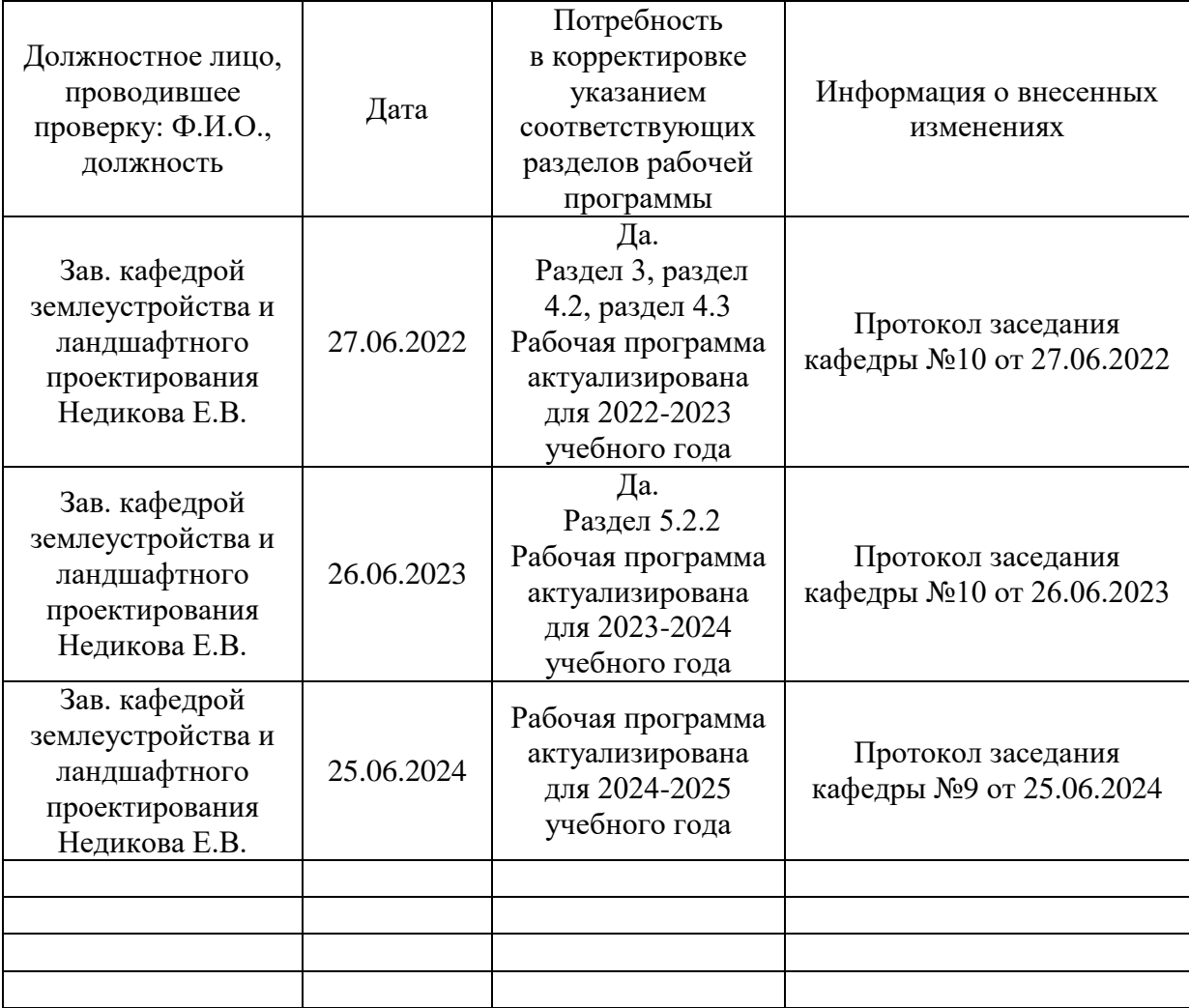

# **Лист периодических проверок рабочей программы и информация о внесенных изменениях**